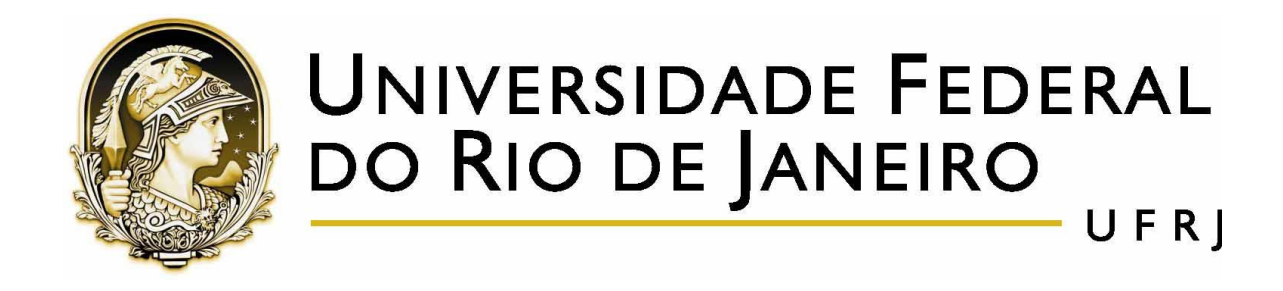

# **Uma proposta de como trabalhar com a Otimização no Ensino Médio de modo mais Simples e Eficiente.**

Dissertação de Mestrado

**EDUARDO DE SOUZA BRITO**

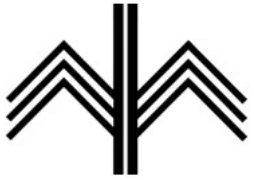

Instituto de Matemática

**Rio de Janeiro - RJ 2016 EDUARDO DE SOUZA BRITO**

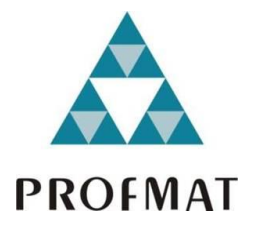

# **Uma proposta de como trabalhar com a Otimização no Ensino Médio de modo mais Simples e Eficiente.**

Dissertação apresentada à Universidade Federal do Rio de Janeiro, como parte de exigências do Programa de Pós-Graduação em Mestrado Profissional em Rede Nacional em Matemática, para a obtenção do título de Mestre.

Profa. Dra. Angela Cássia Biazutti

Orientadora

Rio de Janeiro-RJ

2016

## **EDUARDO DE SOUZA BRITO**

# **Uma proposta de como trabalhar com a Otimização no Ensino Médio de modo mais Simples e Eficiente.**

Dissertação apresentada à Universidade Federal do Rio de Janeiro, como parte de exigências do Programa de Pós-Graduação em Mestrado Profissional em Rede Nacional em Matemática, para a obtenção do título de Mestre.

Aprovada em 09 de Setembro de 2016

## **Banca Examinadora**:

Professora Doutora Angela Cássia Biazutti (Orientadora-UFRJ) Professor Doutor Nei Rocha (UFRJ) Professora Doutora Walcy Santos (UFRJ) Professor Doutor Gladson Antunes (Unirio)

**EDUARDO DE SOUZA BRITO**

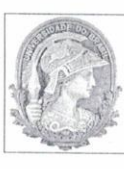

UNIVERSIDADE FEDERAL DO RIO DE JANEIRO<br>INSTITUTO DE MATEMÁTICA<br>PROGRAMA DE MESTRADO PROFISSIONAL EM MATEMÁTICA - PROFMAT

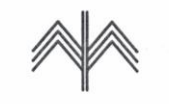

#### ATA DE DEFESA DE DISSERTAÇÃO DE MESTRADO

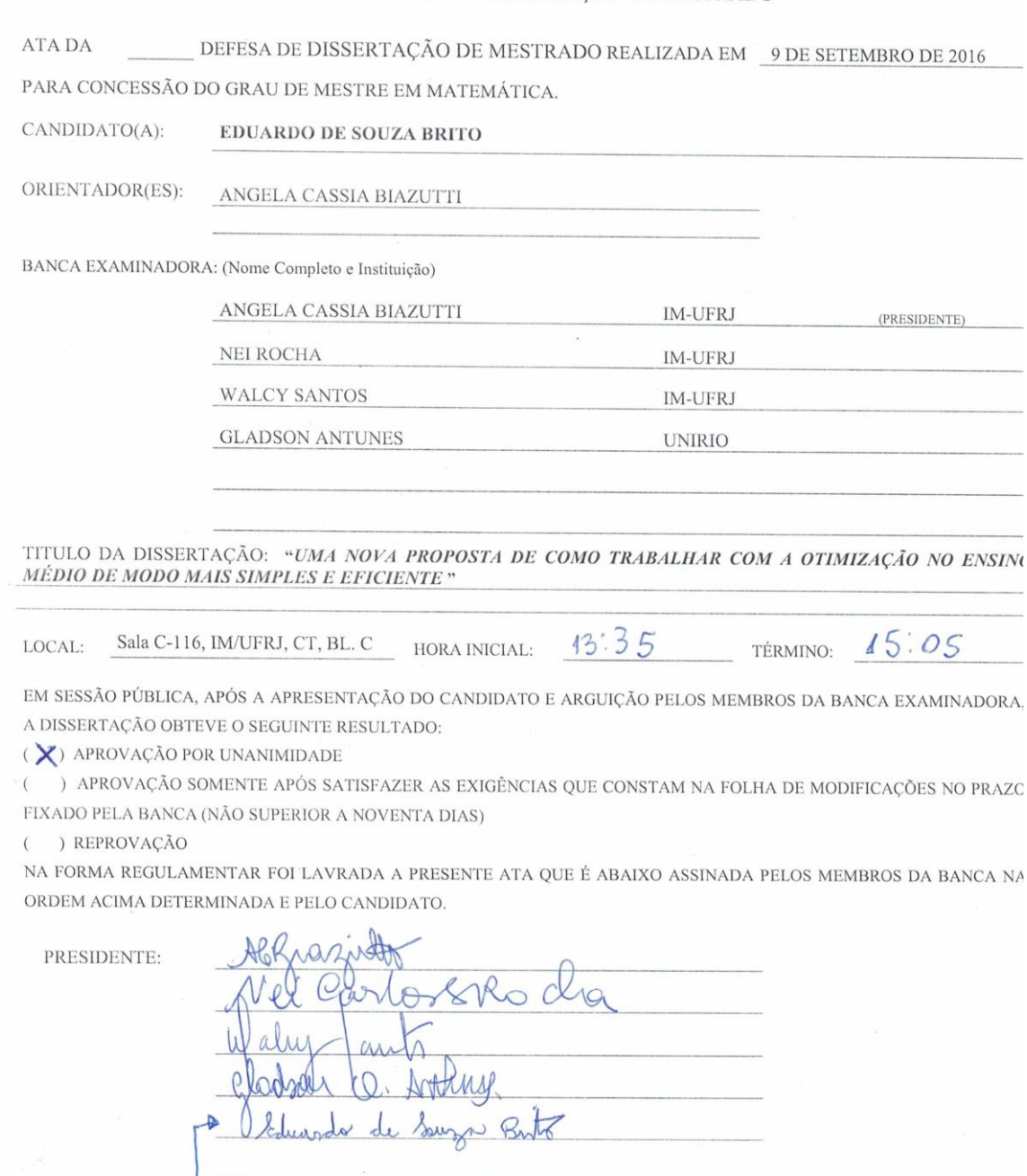

CANDIDATO(A):

### **CIP - Catalogação na Publicação**

de Souza Brito, Eduardo d862n Uma nova proposta de como trabalhar com a otimização no ensino médio de modo mais simples e eficiente / Eduardo de Souza Brito. -- Rio de Janeiro, 2016. 75 f. Orientadora: Angela Cassia Biazutti. Dissertação (mestrado) - Universidade Federal do Rio de Janeiro, Instituto de Matemática, Programa de Pós-Graduação em Matemática, 2016. 1. Otimização. 2. Ensino Médio. I. Biazutti, Angela Cassia, orient. II. Título.

> Elaborado pelo Sistema de Geração Automática da UFRJ com os dados fornecidos pelo(a) autor(a).

**DEDICO ESSE TEXTO AOS MEUS PAIS, WANDERLEY DA SILVA BRITO E DAGMAR DE SOUZA BRITO, A MINHA ESPOSA CINTIA BEÑÁK DE ABREU E AOS MEUS FILHOS CARLOS EDUARDO BEÑÁK BRITO E MARIA EDUARDA DE OLIVEIRA BRITO.**

# **AGRADECIMENTOS**

À Deus por tudo que tem ocorrido em minha vida e por ter tido a oportunidade de encontrar pessoas iluminadas em meu caminho.

Agradecimento especial a minha esposa Cintia Beñák de Abreu, pelo incentivo naqueles momentos de dificuldade e por todo companheirismo que um homem pode encontrar numa mulher.

Aos meus pais Dagmar de Souza Brito e Wanderley da Silva Brito e à minha irmã Cláudia Valéria Brito Martins que sempre me incentivaram a seguir nos estudos e trilhar o caminho da dignidade.

À minha orientadora Professora Doutora Ângela Cássia Biazutti, por ter me ajudado em todos os momentos e ter sido muito mais do que uma professora.

Ao professor Nei Rocha e, em especial, ao professor Gladson Antunes, pelas valiosas sugestões que só enriqueceram o meu trabalho.

À Capes, UFRJ e todos os professores pelo desenvolvimento deste programa, oportunizando este grau de Mestre àqueles que por outro meio seria muito difícil.

# **Resumo**

Este trabalho apresenta tópicos já estudados no Ensino Médio, como Médias e Trigonometria, com enfoque em aplicações a problemas de Otimização, em geral necessitando também de procedimentos de modelagem matemática. Além disso foram escolhidos também dois tópicos de Matemática que não são estudados no Ensino Médio, mas decorrem de seu conteúdo, o Método das Tangentes de Fermat e Programação Linear, para modelar e resolver problemas de Otimização. O objetivo foi fornecer a outros professores material para tornar as aulas de Matemática mais interessantes, motivando os alunos para o processo ensino-aprendizagem e também chamar atenção para a abrangência de técnicas de Otimização, que não se resumem a fórmulas associadas à função quadrática.

**Palavras-chave:** Otimização, Ensino Médio, Modelagem, Médias, Trigonometria, Tangentes, Fermat, Programação Linear, Método Simplex

# **Abstract**

This work presents subjects included in high school curriculum, such as Averages and Trigonometry, with focus in applications to Optimization problems, needing mathematical modelling. Two topics not included in high school curriculum, the Fermat tangents method and Linear Programming, were also chosen to model and solve Optimization problems. The goal was to produce resources for the teachers use in classrooms, turning the learning process into more interesting activities and to draw attention to the whole world of Optimization techniques, not restricted to formulas associated to the quadratic function.

**Key words**: Optimization, High School, Modelling, Averages, Trigonometry, Tangents, Fermat, Linear Programming, Simplex Method

# **Sumário**

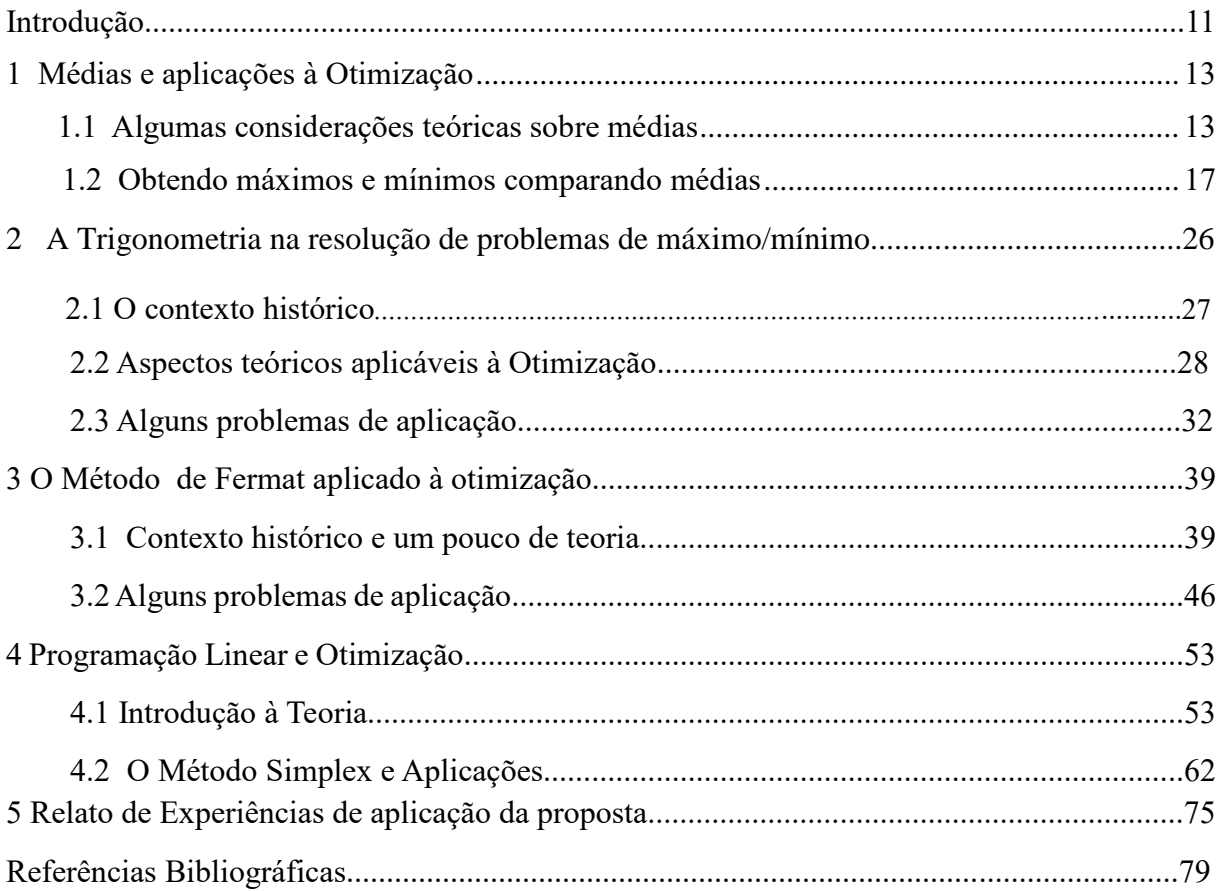

# **Introdução**

A falta de problemas mais práticos no ensino de Matemática não estimula o aprendizado e torna menos efetivo o papel do professor. Para corrigir esta deficiência, a exploração de problemas contextualizados em que se busca [minimizar](https://pt.wikipedia.org/wiki/Pontos_extremos_de_uma_fun%C3%A7%C3%A3o) o[u maximizar](https://pt.wikipedia.org/wiki/Pontos_extremos_de_uma_fun%C3%A7%C3%A3o) uma grandeza, isto é, realizar uma otimização dela, pode ser usada como uma estratégia de ensino. No nosso dia-a-dia a otimização está muito presente; seja na escolha do melhor transporte para diminuir o tempo de deslocamento, na menor quantidade de comida que uma dona de casa pode fazer, num fim de semana, para que se tenha um menor custo, na quantidade de lanches que um vendedor autônomo deve vender, por dia, para alcançar o maior lucro diário e etc.

Inicialmente foi realizada uma pesquisa bibliográfica sobre otimização, em livros e em artigos de revistas especializadas de Matemática e Pesquisa Operacional e em monografias já existentes e também foi realizada uma pesquisa na internet, em sites institucionais e de olimpíadas de Matemática. Foi constatado que há diversas formas de abordar o assunto, mas, em geral, dirigidas para alunos de graduação, em especial dos cursos de Engenharia de Produção, Economia e Administração.

A ideia desse trabalho é focar nos alunos do 3º ano do Ensino Médio: revisitar tópicos de Matemática do currículo do Ensino fundamental ou médio e utilizá-los para resolver problemas interessantes envolvendo otimização. Além disso, alguns tópicos não estudados no ensino básico, mas que estão ao alcance de alunos do ensino médio para sua compreensão, serão apresentados e também utilizados para resolver problemas envolvendo otimização. Esta estratégia pretende contribuir para uma compreensão mais profunda dos conceitos teóricos, ao estimular os estudantes com desafios representados por problemas contextualizados, mais próximos da realidade.

O primeiro capítulo desse trabalho traz uma releitura de tópicos que são abordados de forma muito superficial no ensino básico, tais como o ensino das médias aritmética, geométrica, harmônica e quadrática. Esse capítulo mostra que se pode resolver problemas de otimização bem interessantes utilizando uma propriedade de comparação entre diferentes médias, sem utilizar conhecimentos de uma Matemática mais avançada. Apresenta aplicações bem contextualizadas que podem ser encontradas em livros de Matemática de nível superior e que serão resolvidas usando o teorema apresentado.

O segundo capítulo mostra como o ensino das funções trigonométricas fica mais interessante quando são abordados problemas que maximizam ou minimizam funções, sendo apresentados alguns problemas de aplicação. Nesse capítulo a Trigonometria é apresentada também como estratégia de solução para problemas de otimização já modelados. Aliás, é necessário mostrar que a trigonometria vai muito mais além de medição de triângulos e que é possível encontrar suas aplicações seja na roda gigante de um parque de diversões ou até na atividade cerebral.

O terceiro capítulo vai além do currículo de matemática do ensino básico, pois trata um pouco do processo histórico que culminou com a descoberta do Cálculo Diferencial, apresentando as ideias de Fermat sobre a obtenção de máximos e mínimos. A construção desse capítulo é construtiva e utiliza conceitos vistos pelos alunos, mostrando de forma progressiva e motivacional o avanço da Matemática. Além disso são apresentadas algumas aplicações contextualizadas, que antes eram resolvidas apenas em cursos de graduação.

O quarto capítulo apresenta uma introdução à Programação Linear, que é uma das técnicas mais utilizadas para resolver problemas de otimização, seu contexto histórico e algumas considerações teóricas, numa abordagem com ênfase geométrica. Problemas motivadores que podem ser trabalhados no ensino médio são apresentados e resolvidos. Com os conhecimentos adquiridos de Programação Linear os alunos estarão aptos a modelar matematicamente problemas ainda mais refinados de otimização e em contextos mais próximos da realidade. Estes últimos podem em geral ser resolvidos com auxílio de softwares como Excel, mas a compreensão do processo que leva à solução fica condicionada a um estudo mais aprofundado de Programação Linear, que foge aos objetivos deste trabalho.

O quinto e último capítulo apresenta um breve relato de experiências de aplicação da proposta deste trabalho, uma já realizada e outra prevista para se realizar no próximo mês e os projetos para o futuro, após encerramento desta etapa de formação.

# **1 Médias e aplicações à Otimização**

Nesse capítulo serão apresentadas algumas considerações teóricas sobre as médias Aritmética, Geométrica, Harmônica e Quadrática, apresentando problemas contextualizados de otimização numa abordagem mais prática, baseados principalmente em [1] e [4]. Será enunciado um teorema envolvendo desigualdades comparando estas médias, muito úteis na resolução de problemas de máximo e mínimo. Vale ressaltar que o ensino das médias se relaciona, em muitos livros didáticos, a problemas de aritmética envolvendo situações hipotéticas e distantes da realidade ou então em problemas simples de Estatística.

A ideia desse primeiro capítulo é fazer com que o estudante consiga resolver problemas de otimização sem ter que recorrer às funções quadráticas. Deseja-se também que o aluno perceba que existem outros problemas de otimização, que não se relacionam com funções quadráticas, e que podem ser resolvidos com o teorema apresentado. Muitos alunos têm dificuldade com a compreensão de desigualdades e esta pode ser a razão do ensino pouco prático e superficial do teorema apresentado. Entretanto, o foco em problemas envolvendo máximos ou mínimos pode tornar o assunto menos abstrato e mais compreensível.

Na seção 1.1 serão apresentadas as definições das médias Aritmética, Geométrica, Harmônica e Quadrática, além de um teorema que compara estas médias. Uma demonstração desta propriedade, no caso envolvendo somente duas variáveis, utilizando argumentos geométricos ao alcance da compreensão de um aluno do ensino básico, também será apresentada, que pode ser visto em [1] e [4].

Na seção 1.2 alguns problemas de aplicação serão apresentados, com suas respectivas soluções. Tais problemas podem ser encontrados em livros de Cálculo Diferencial, com soluções obtidas utilizando uma matemática mais avançada, conforme [8], [9] e [22]. Alguns podem ser resolvidos usando funções quadráticas. No entanto, neste trabalho serão apresentadas soluções obtidas usando somente comparação entre médias, segundo o teorema já citado. A ideia não é adiantar um conteúdo mais sofisticado de matemática e sim resolver problemas contextualizados de forma simples.

### **1.1 Algumas considerações teóricas sobre médias**

As médias estão associadas à ideia de substituir uma sequência finita de números por um único que represente toda a sequência. Conforme [6], pode-se pensar na sequência

de números  $(x_1, x_2, x_3, \ldots, x_n)$  onde  $\Delta$  é uma operação sobre os elementos dessa sequência. Uma média dos elementos dessa sequência com respeito à operação  $\Delta$  é o número real M, de modo que ele possa substituir todos os elementos da sequência com respeito à operação  $\Delta$ , isto é,  $x_1 \Delta x_2 \Delta x_3 \Delta ... \Delta x_n = M \Delta M \Delta M \Delta ... \Delta M$ .

O conceito de média descrito acima é abstrato, portanto, deve-se relacioná-lo às operações mais usuais. A média é de fato um número intermediário da sequência, isto é, é o número real pertencente ao intervalo fechado cujos extremos são o menor elemento e o maior elemento da sequência.

As aplicações não se restringem àqueles problemas de livro didático do tipo calcule, efetue ou encontre. É possível mergulhar numa Matemática mais aplicável e moderna, que seja atraente e cheia de desafios.

Inicialmente definem-se as médias Aritmética, Geométrica, Harmônica e Quadrática e depois um teorema que compara tais médias, conforme [1],[4] e [6].

Tais médias são ensinadas ainda no final do Ensino Fundamental e reaparecem no Ensino Médio, tendo aplicações relevantes na Geometria, na Mecânica, na Álgebra, no estudo da Estatística e no Cálculo Diferencial. Neste trabalho vamos utilizar o Teorema que compara as médias somente para resolver problemas de Otimização.

**Definição 1**: A média aritmética está associada à operação de adição, isto é, a média aritmética dos números reais *a*1, *a*2,.., *a<sup>n</sup>* é o número real M<sup>A</sup> capaz de substituir cada número na soma  $a_1 + a_2 + ... + a_n$ , de modo que  $a_1 + a_2 + ... + a_n = M_A + M_A + M_A + ... + M_A$  $a_1 + a_2 + ... + a_n = M_A + M_A + M_A + ... + M_A$ 

.

Isso implica que: *n*  $M_A = \frac{a_1 + a_2 + ... + a_m}{a_m}$  $=\frac{a_1 + a_2 + \dots + a_n}{a_1 + a_2 + \dots + a_n}$ 

**Definição 2**: A média geométrica está associada à operação de multiplicação, isto é, a média geométrica dos números reais positivos  $a_1, a_2,..., a_n$  é o número real  $M_G$  capaz de substituir cada número real no produto  $a_1 \times a_2 \times a_3 \times ... \times a_n$ , de modo que:  $\frac{m_{G} \times m_{G} \times m_{G} \times ... \times m_{G}}{n_{factors}}$  $a_1 \times a_2 \times a_3 \times ... \times a_n = M_G \times M_G \times M_G \times ... \times M_G$ . Assim podemos deduzir que

 $(M_G)^n = a_1 \times a_2 \times a_3 \times ... \times a_n$ , o que equivale a  $M_G = \sqrt[n]{a_1 \times a_2 \times a_3 \times ... \times a_n}$ .

**Definição 3**:. A média harmônica se associa à operação soma dos inversos, isto é, a média harmônica dos números reais não nulos  $a_1$ ,  $a_2$ ,...,  $a_n$  é o número real  $M_H$  capaz de substituir cada número na soma dos seus inversos, ou seja *n n parcelas*  $M_H$   $M_H$   $M_H$   $M_H$   $a_1$   $a_2$   $a_3$   $a_4$  $\frac{1}{1}$  +  $\frac{1}{1}$  +  $\frac{1}{1}$  + ... +  $\frac{1}{1}$  =  $\frac{1}{1}$  +  $\frac{1}{1}$  +  $\frac{1}{1}$  + ... +  $\frac{1}{1}$ 1  $u_2$   $u_3$   $\frac{m_H - m_H - m_H}{\sim}$ . Isso implica que

$$
\frac{n}{M_H} = \frac{1}{a_1} + \frac{1}{a_2} + \frac{1}{a_3} + \dots + \frac{1}{a_n}
$$
, o que equivale a  $M_H = \frac{n}{\frac{1}{a_1} + \frac{1}{a_2} + \frac{1}{a_3} + \dots + \frac{1}{a_n}}$ .

**Definição 4**: A média quadrática se associa à operação soma dos quadrados, isto é, a média quadrática dos números reais  $a_1, a_2, ..., a_n$  é o número real  $M_{\mathcal{Q}}$  capaz de substituir cada número na soma dos seus quadrados, ou seja,  $(MQ)^2 + (M_Q)^2 + (M_Q)^2 + ... + (M_Q)^2 = (a_1)^2 + (a_2)^2 + (a_3)^2 + ... + (a_n)^2$ 3 2 2 2 1  $2^2 + (M_Q)^2 + (M_Q)^2 + ... + (M_Q)^2 = (a_1)^2 + (a_2)^2 + (a_3)^2 + ... + (a_n)^2$ *n parcelas*  $\left(\frac{MQ^2 + (M_Q)^2 + (M_Q)^2 + \dots + (M_Q)^2}{2} = (a_1)^2 + (a_2)^2 + (a_3)^2 + \dots + (a_n)^2$ . Isso implica que  $(a_1)^2 + (a_2)^2 + (a_3)^2 + \dots + (a_n)^2$ 3 2 2 2  $n \times (M_{\Omega})^2 = (a_1)^2 + (a_2)^2 + (a_3)^2 + ... + (a_n)^2$ , que equivale a  $M_{\Omega} = \sqrt{(a_1)^2 + (a_2)^2 + (a_3)^2 + ... + (a_n)^2}$  $M_Q = \sqrt{\frac{(a_1)^2 + (a_2)^2 + (a_3)^2 + \dots + (a_n)^2}{n}}$  $=\sqrt{\frac{(a_1)^2+(a_2)^2+(a_3)^2+...+(a_n)^2}{(a_1)^2}}$ 

**Teorema 1.** Considerando 
$$
a_1, a_2, ..., a_n
$$
 números reais positivos, com  $n \ge 2$ , então  
\n
$$
M_Q(a_1, a_2, ..., a_n) \ge M_A(a_1, a_2, ..., a_n) \ge M_G(a_1, a_2, ..., a_n) \ge M_H(a_1, a_2, ..., a_n),
$$
ou seja,  
\n
$$
\sqrt{\frac{(a_1)^2 + (a_2)^2 + ... + (a_n)^2}{n}} \ge \frac{a_1 + a_2 + ... + a_n}{n} \ge \sqrt[n]{a_1 a_2 ... a_n} \ge \frac{n}{\frac{1}{a_1} + \frac{1}{a_2} + \frac{1}{a_3} + ... + \frac{1}{a_n}}
$$

*com a igualdade ocorrendo se, e somente se,*  $a_1 = a_2 = ... = a_n$ *.* 

Em outras palavras, a Média Quadrática de n números reais positivos é maior ou igual à Média Aritmética, que por sua vez, é maior que ou igual a Média Geométrica, que é maior ou igual a Média Harmônica, com a igualdade ocorrendo somente quando todos os números forem iguais.

No caso em que n=2, ou seja, considerando as médias entre dois números  $a_1$ =a e a2=b, o Teorema 1 acima pode ser demonstrado conforme visto em [1] e [4] utilizando propriedades da circunferência e relações métricas no triângulo retângulo, estudados em Geometria Plana no ensino básico.

*,* 

Para isso, como mostra a figura 1 abaixo, construída no Geogebra (visto em [25]), coloca-se consecutivamente numa mesma reta os segmentos PQ = a e QS = b, com Q entre P e S. Com centro no ponto médio M de PS, constrói-se uma semicircunferência K, e os segmentos MT e QD, perpendiculares a PS, com T e D em K.

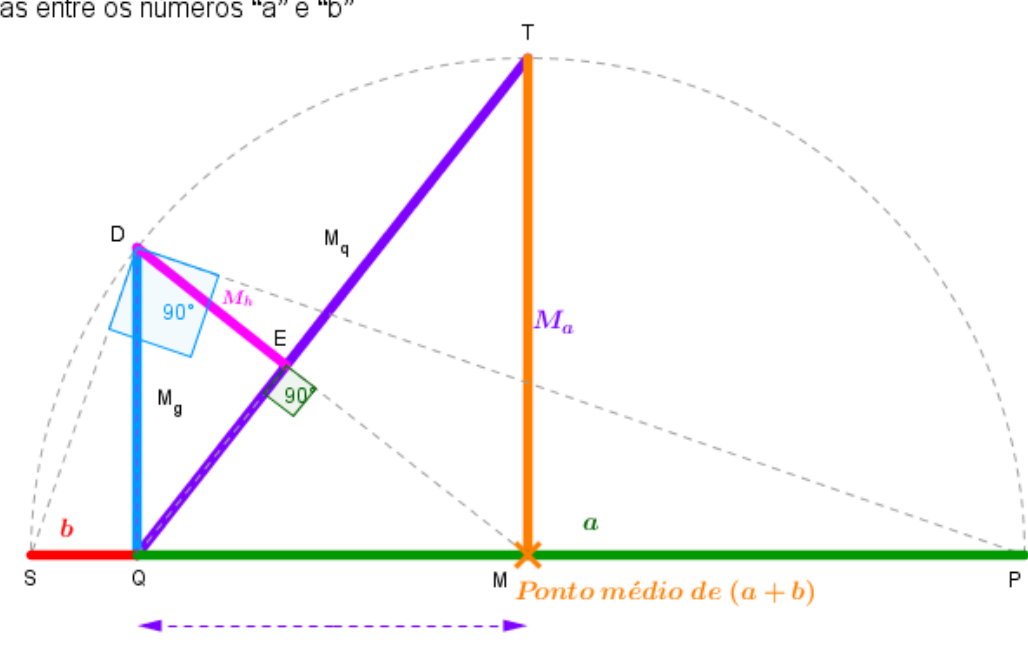

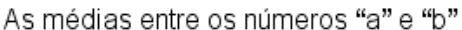

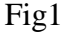

Constrói-se também o segmento  $DM$  e o ponto  $E$ , projeção ortogonal de Q sobre  $DM.$  Como  $a + b$  é o diâmetro e MT o raio de K, então MT é a média aritmética entre a e b, isto é,  $MT = M_A$  Além disso, o triângulo PDS é retângulo em D, por estar inscrito em uma semicircunferência de diâmetro PS; logo, a altura QD é a média geométrica de  $PQ =$  $ae \tQS = b$ , ou seja:  $QD = MG$ . Finalmente, no triângulo retângulo DQM, DE é a projeção ortogonal do cateto  $DQ$  sobre a hipotenusa  $DM = A$ , assim como DE; logo se

tem 
$$
DQ^2 = DM \cdot DE
$$
, isto é:  $DE = DQ^2 / DM = \frac{(M_G)^2}{M_A} = M_H \cdot \text{Logo}$ :  $DE = M_H$  é a  
média harmônica entre a e b. Além disso, no triângulo retângulo  $MTQ$ , tem-se que  
 $MT = \frac{a+b}{2}$  e  $MQ = \frac{a-b}{2}$ . Pelo teorema de Pitágoras, temos  $TQ = \sqrt{\frac{a^2 + b^2}{2}}$ , que é a  
média quadrática  $(MQ)$  entre a e b. Nesse triângulo retângulo  $MTQ$ , por ser a hipotenusa,  
pode-se afirmar que  $\sqrt{\frac{a^2 + b^2}{2}} > \frac{a+b}{2}$ , isto é,  $MQ > MA$ .

Na figura 1 verifica-se que  $MH < MG < MA < MQ$ . De fato,  $MH < MG$ porque  $MH \notin$  cateto e M<sub>G</sub> hipotenusa no triângulo DEQ, enquanto  $MG \lt MA$  porque  $M<sub>G</sub>$  é cateto e  $M<sub>A</sub>$  é hipotenusa no triângulo DQM. Note que quando a = b, o ponto Q coincide com M. Neste caso,  $MH = MG = MA = MQ$ , como era de esperar.

A demonstração no caso geral pode ser encontrada em [9].

Uma aplicação do teorema 1 pode ser encontrada no site do Geogebra, visto em [25], com o título "Medias TCC\_EduardoBrito\_UFRJ2016", onde é possível encontrar os valores das médias para dois números e identificar no semicírculo os segmentos que representam as médias, ficando assim evidente a demonstração do teorema.

### **1.2 Obtendo máximos e mínimos comparando médias**

Expor problemas que envolvem e desafiam os alunos e os estimulam a buscar estratégias para a resolução deles é o objetivo de todo professor de Matemática. Pesquisar e escolher tais problemas é difícil e demanda muito tempo, que a maioria dos professores não tem disponível. A grande maioria dos alunos que tem horror à Matemática usa o argumento de que não veem como usá-la no seu dia a dia de forma concreta.

Nessa seção diversos problemas se destacam pela utilização de conhecimentos geométricos para a criação de um modelo matemático para a obtenção da solução, fazendo uma reflexão importante sobre a otimização. Esta etapa inicial, chamada Modelagem Matemática, substitui o problema inicial por uma interpretação matemática dele. O objetivo é mostrar para o aluno que a Matemática não é só um saber pronto ou um conjunto de técnicas memorizadas, mas sim um conhecimento vivo e dinâmico desenvolvido desde a antiguidade visando atender às necessidades diárias da sociedade.

De acordo com os PCN's (consulte [15]), "O ponto de partida da atividade matemática não é a definição, mas o problema. No processo de ensino e aprendizagem, conceitos, ideias e métodos matemáticos devem ser abordados mediante a exploração de problemas, ou seja, de situações em que os alunos precisem desenvolver algum tipo de estratégia para resolvê-las".

Quanto à Modelagem, esta permite refletir sobre a realidade, entendendo-a – ao selecionar argumentos – e agindo sobre ela ao formalizá-la por meio de um modelo.

Segundo Bassanezi em [2], "O modelo nunca encerra uma verdade definitiva, pois é sempre uma aproximação conveniente da realidade analisada e, portanto, sujeito a

mudanças - este processo dinâmico de busca a modelos adequados, como protótipos de determinadas entidades, é o que se convencionou chamar de Modelagem Matemática vale ressaltar que uma ação pedagógica, eficiente, tem sido realizada por meio deste mesmo caminho".

Os problemas de aplicação a seguir foram escolhidos porque são problemas mais refinados que podem ser encontrados em livros de Cálculo ou em questões de concursos e servem para acentuar a importância do teorema 1. Além disso, tais problemas levantam discussões sobre tópicos ensinados ao longo do ensino fundamental/médio na modelagem da situação-problema fazendo uma boa análise de qual método será mais indicado.

#### **Aplicação 1:**

*O Departamento de Estradas e Rodagem pretende construir uma área de piquenique para motoristas à beira de uma rodovia movimentada. O terreno deve ser retangular, com uma área de 5000 metros quadrados, e deve ser cercado nos três lados que não dão para a rodovia. Qual é o menor comprimento da cerca utilizada necessária para a obra? Quais devem ser o comprimento e a largura da área de piquenique para que o comprimento da cerca seja o menor possível? (fonte [8])*

Este é um problema bem explorado no ensino médio quando se ensina Função Quadrática. Aliás, esse tema é um dos mais comuns quando nos deparamos com situações-problema em que se precisa maximizar ou minimizar uma grandeza para chegar à solução. E isso de certa forma, vicia os alunos no sentido de associar quaisquer problemas de Máximos e Mínimos ao assunto Função Quadrática.

Apresentaremos a seguir uma solução obtida utilizando-se o Teorema 1. A situação-problema pode ser representada pelo esboço da figura 2.

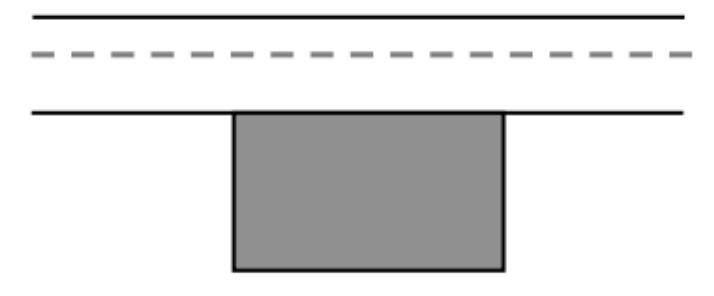

Figura 2

Atribuindo às dimensões do retângulo as medidas x e y metros, sendo y o comprimento do retângulo paralelo à rodovia, tem-se pela hipótese do problema que  $x, y = 5000$  e  $2x + y$  representa o comprimento da cerca. Daí, podemos escrever a função

comprimento por uma única variável:  $C(x) = 2x + y$ . Pelo teorema1, visto na seção 1.1, pode-se concluir que:  $\frac{2x+y}{2} \ge \sqrt{2x}$ .  $y = \sqrt{2} \times 5000 = 100$ 2  $\frac{2x+y}{2} \ge \sqrt{2x \cdot y} = \sqrt{2 \times 5000} = 100.$ 

Logo,  $C(x) \ge 200$ . O comprimento mínimo da cerca deve ser então 200m o que vai acarretar que  $M_A = M_Q$ , o que só ocorre quando os dois números são iguais, isto é,  $2x = y$ , que acarreta que  $x = 50$ m e  $y = 100$ *m*.

### **Aplicação 2**

*Uma empresa de turismo aluga um ônibus com capacidade para 50 pessoas a grupos de 35 ou mais pessoas. No caso de grupos de 35 pessoas, cada pessoa paga R\$60,00. No caso de grupos maiores, o preço por pessoa é reduzido de R\$1,00 por cada pessoa que exceder 35. Qual é o tamanho do grupo para o qual a receita da empresa é máxima? ( adaptado de um problema em [22])*

É comum entre os alunos achar que ter mais alunos no ônibus acarreta sempre ter maior receita. A validade desta conclusão deve ser discutida. É, por exemplo, achar que se um supermercado expõe mais unidades de um mesmo produto na prateleira, então sua arrecadação é maior. Além disso, deve-se observar que a quantidade de alunos no grupo deve ser um número inteiro. O problema requer uma certa modelagem, que será feita a seguir e também pode ser resolvido por Funções Quadráticas. Uma qualidade deste problema é proporcionar a possibilidade de mais de uma solução possível.

Os dados estão organizados em tabela (figura3), pois facilita a modelagem. Na tabela está relacionado o número de pessoas com a respectiva receita.

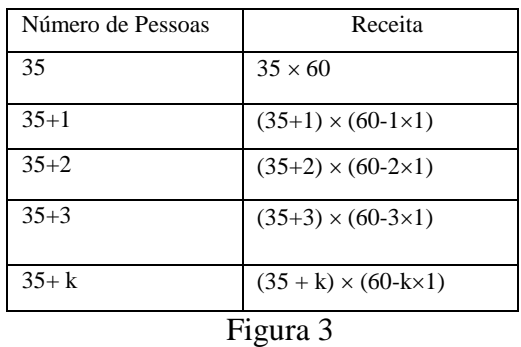

Observe que na última linha foi feita uma generalização para a entrada de k pessoas adicionais. Com isso, a receita pode ser escrita como função de k, além das 35 iniciais. A receita é escrita então como:  $R(k) = (35 + k)(60 - k)$ .

Pelo teorema 1 da seção 1.1, temos:

$$
\sqrt{(35+k)(60-k)} \le \frac{35+k+60-k}{2} = 47.5.
$$

A igualdade só ocorrerá, quando  $35 + k = 60 - k$ , isto é,  $k = 12,5$ . No entanto como k é um número inteiro, pois representa o número de pessoas que excedem 35, devem ser testados valores de k próximos de 12,5.

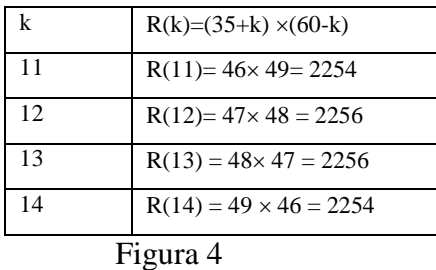

 Com a tabela da figura 4, percebe-se que se o ônibus levar 47 ou 48 pessoas, a receita será máxima e igual a R\$ 2256,00.

### **Aplicação 3:**

*Use o fato de que 1 litro equivale a 1dm³ para determinar as dimensões de uma lata de refrigerante de 350ml construída com a menor quantidade de metal. Compare as dimensões calculadas com as de uma lata de refrigerante comercial. A que você atribui a diferença? (fonte [8])*

Este problema envolve conhecimentos de Geometria Espacial e de Álgebra básica, mas não é resolvido por Função Quadrática. Pode ser abordado na 1ª série do ensino médio, desde que o aluno tenha tido contato com as médias e com o teorema 1, apresentados na seção 1.1, além do conceito de função. A técnica utilizada para resolver este problema pode ser aplicada a outros mais interessantes e talvez mais atrativos para os alunos que hoje não se contentam em memorizar fórmulas.

Vamos considerar a lata de refrigerante como uma lata perfeitamente cilíndrica (figura 5), mesmo sabendo que não é, para facilitar a obtenção da solução. Por isso os resultados obtidos não devem coincidir exatamente com as dimensões da lata. Mas é assim que funciona em geral a modelagem matemática de um problema concreto, contextualizado: obtém-se uma interpretação matemática aproximada do problema real.

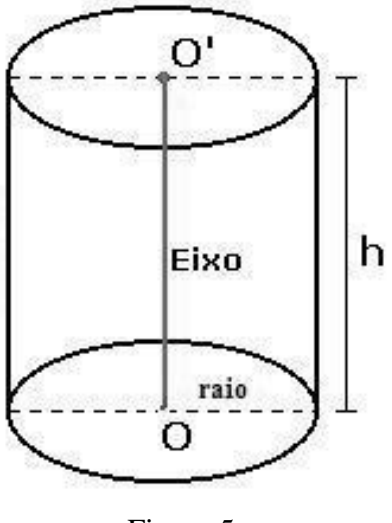

Figura 5

Pelo enunciado do problema, se *V* representa o volume de líquido na lata, temos  $V = 0.35$ *dm*<sup>3</sup>. Com isso,  $\pi r^2 h = 0.35$ . A quantidade de metal a ser utilizada na confecção da lata é igual à área da superfície do cilindro, ou seja, a soma da área lateral com as áreas da tampa e do fundo da lata. Daí pode-se escrever a área total do cilindro em função de r:

$$
A_T(r) = 2\pi r^2 + 2\pi r \left(\frac{0.35}{\pi r^2}\right) = 2\pi r^2 + \frac{0.7}{r}
$$

Pelo teorema 1 da seção 1.1, sabe-se que  $\frac{r}{\sqrt{r}} \geq \frac{3}{2}$ 2 0,245 3  $2\pi r^2 + \frac{0.35}{1} + \frac{0.35}{1}$ Vπ π  $\geq$  $+\frac{0,33}{-}+$ *r r r* . Portanto, a área  $A_T(r) \geq 3 \sqrt[3]{0.245\pi}$ . Logo ela será mínima quando houver a igualdade entre as duas médias. Nesse caso, pelo teorema 1.1, os números deverão ser iguais e essa igualdade só irá ocorrer quando *r*  $2\pi r^2 = \frac{0.35}{r}$ , isto é, quando  $r = \sqrt[3]{\frac{0.35}{2}}$ 0,35  $r = \sqrt[3]{\frac{0,33}{2\pi}}$ , que é aproximadamente 0,382 dm e h= $\frac{0.52}{\pi r^2}$ 0,35  $\pi.r$ , que é aproximadamente 0,764dm. Como aproximamos o formato da lata por um cilindro, as dimensões reais da lata deverão ser um pouco diferentes, ou seja, este é um problema em que não se consegue uma solução exata, mas apenas aproximada.

#### **Aplicação 4**

*Seja ABC um triângulo retângulo de hipotenusa 6 e com catetos de medidas x e y distintas. O que podemos afirmar sobre a área S do triângulo ABC? (Exame de Admissão ao Colégio Naval 2015 em [20])* 

- a) *será máxima quando um dos catetos for*  $3\sqrt{2}$ .
- *b) será máxima quando um dos ângulos internos for 30º .*
- *c) será máxima quando um dos catetos for o dobro do outro*
- *d) será máxima quando a soma dos catetos for*  2  $5\sqrt{2}$
- *e) seu valor máximo não existe.*

Esse problema se torna interessante porque explora a densidade do conjunto dos números reais, pois na hipótese do problema temos que os catetos têm medidas distintas, *x* e *y*. Daí, sabemos que 2  $S = \frac{xy}{2}$  e, em consequência do Teorema de Pitágoras,  $x^2 + y^2 = 36$ . Pelo teorema 1 da seção 1.1 sabemos que

$$
\sqrt{x.y} \le \sqrt{\frac{x^2 + y^2}{2}}
$$
, ou seja,  $\sqrt{x.y} \le 3\sqrt{2}$ . Isso implica que  $S = \frac{x.y}{2} \le 9$ .

Como a igualdade só irá ocorrer se  $x = y$  e sabemos, por hipótese que não ocorre, podemos afirmar que sempre haverá um valor real cada vez mais próximo de 9, ou seja, não existe um valor máximo para a área. Esta é uma outra qualidade do problema, pois serve para discutir a possibilidade da não existência de máximo ou mínimo. Apesar de não ser um problema contextualizado, pode ser um ponto de partida para discussões produtivas em sala de aula, sobre exigências reais numa situação-problema que entram em conflito com a existência de solução.

Para tornar mais clara a solução, uma animação da situação-problema pode ser encontrada no site do Geogebra, conforme [26], no qual o ponto B do triângulo ABC de hipotenusa AC pode ser movimentado, gerando assim inúmeros valores de área para o triângulo ABC, como ilustra a figura 6. Tal aplicação se encontra com o título "Aplicação1\_TCC\_EduardoBrito\_UFRJ2016".

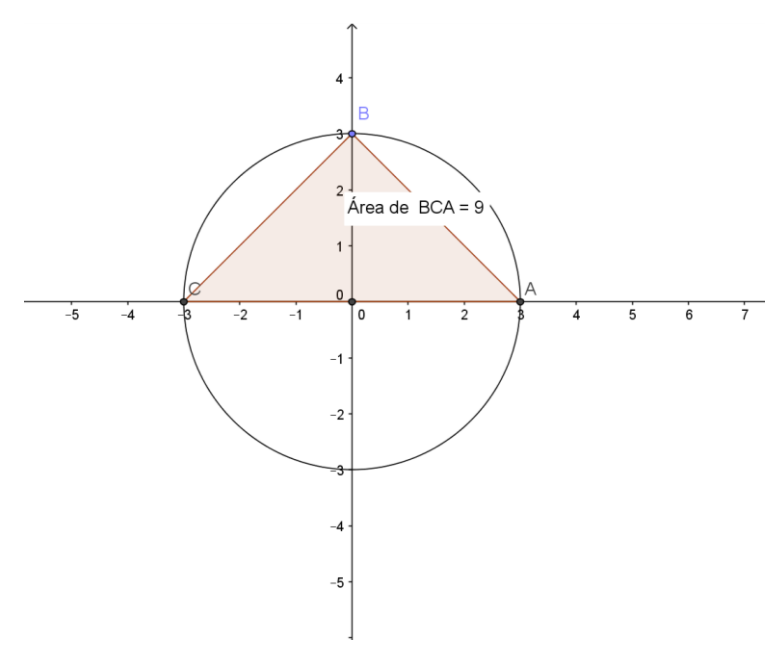

Figura 6

## **Aplicação 5**

*Determine o ponto P, situado sobre a hipérbole de equação xy=1, que está mais próximo da origem. (problema obtido em [22])*

Esse problema se aplica em geral em turmas de Cálculo 1, nível superior, mas pode ser trabalhado em turmas de 3º ano do Ensino Médio, pois requer somente conhecimento de Geometria Analítica para resolvê-lo. Inicialmente, vejamos o gráfico da função *x*  $f(x) = \frac{1}{x}$  na figura 7 a seguir.

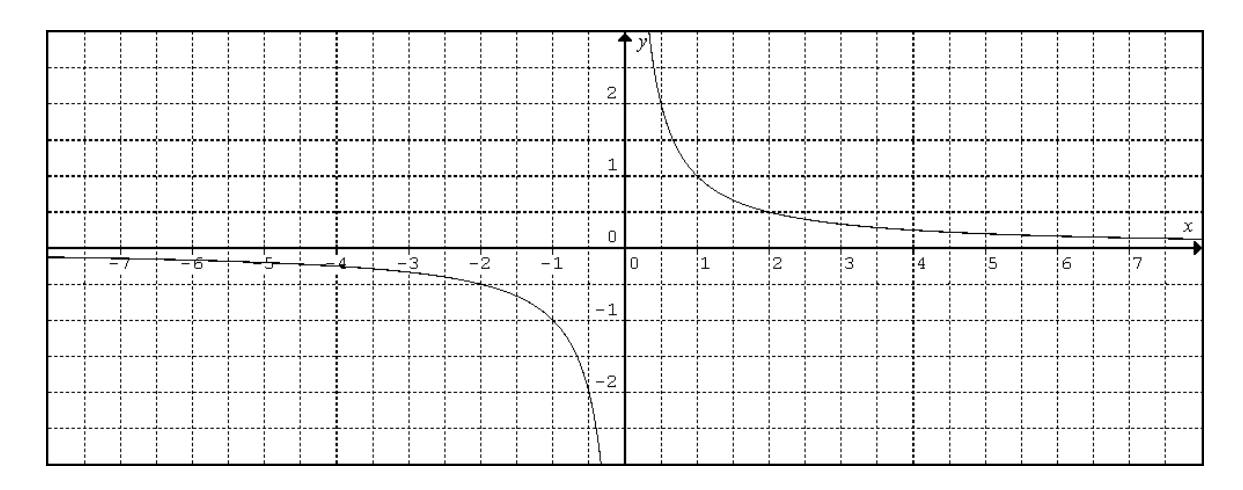

Figura 7

Sabe-se que todo ponto sob a forma  $x, -1$ J  $\left(x, \frac{1}{x}\right)$  $\setminus$ ſ *x*  $\left(x, \frac{1}{x}\right)$ , com  $x \neq 0$ , pertence à hipérbole mostrada na figura 6. A distância *d* de qualquer ponto da hipérbole ao centro do plano cartesiano pode ser obtida, através do Teorema de Pitágoras, por  $d^2 = x^2 + \frac{1}{x^2}$  $2 - x^2 + 1$ *x*  $d^2 = x^2 + \frac{1}{2}$ .

Pelo teorema 1 da seção 1.1 temos que  $\frac{x}{2} \geq \sqrt{x^2 - \frac{1}{x^2}}$ <sup>2</sup>  $\sqrt{x^2}$ 2  $\frac{1}{1}$ 2 1 *x*  $\frac{x^2}{x} \ge \sqrt{x}$ *x*  $\geq$  $\ddot{}$ . Logo  $x^2 + \frac{1}{2} \ge 2$ 2  $2+\frac{1}{2}\ge$ *x*  $x^2 + \frac{1}{2} \geq 2$ . Portanto

também se segue do mesmo resultado que a igualdade só irá ocorrer quando  $x^2 = \frac{1}{x^2}$  $\frac{2}{2}$  1 *x*  $x^2 = \frac{1}{2}$ , isto

 $\acute{\text{e}}$ , se  $x = \pm 1$ . Assim, os pontos da hipérbole xy =1 mais próximos da origem são (1; 1) e (-1; -1). Este problema tem várias qualidades, apesar de não estar contextualizado. Não envolve função quadrática e tem mais de uma solução exata. Pode servir como ponto de partida para que o professor proponha aos alunos como desafio a criação de situaçõesproblema contextualizadas, em que, após modelagem, os problemas matemáticos e respectivas soluções apresentem características similares às deste caso.

#### **Aplicação 6:**

*Uma das obras da linha 4 do metrô que está sendo construída na cidade do Rio de Janeiro consiste em abrir um túnel num formato semicilíndrico que integraria a zona sul à Barra da Tijuca. O engenheiro responsável pela obra deseja construir um retângulo na entrada do túnel, de modo que esse retângulo formado tenha área máxima e sirva para auxiliar na marcação das duas faixas de trânsito, indicando onde devem trafegar os veículos e qual a altura máxima permitida para eles. Isso evitará acidentes e proporcionará uma zona de segurança caso haja algum incidente, conforme a figura 8. Qual seria a área máxima do retângulo que poderia ser inscrito num semicírculo de diâmetro 2r e quais as suas dimensões? (inspirado por um problema em [22])*

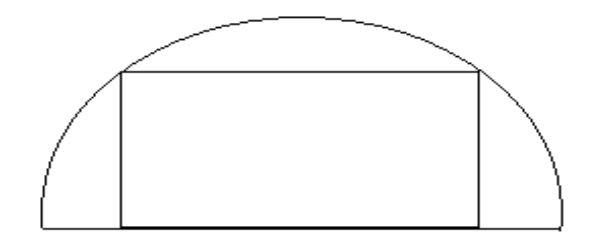

*Figura 8*

Para facilitar a modelagem do problema utilizando argumentos de Geometria Analítica, os eixos do plano cartesiano serão colocados na figura 7 como mostra a figura 9 a seguir.

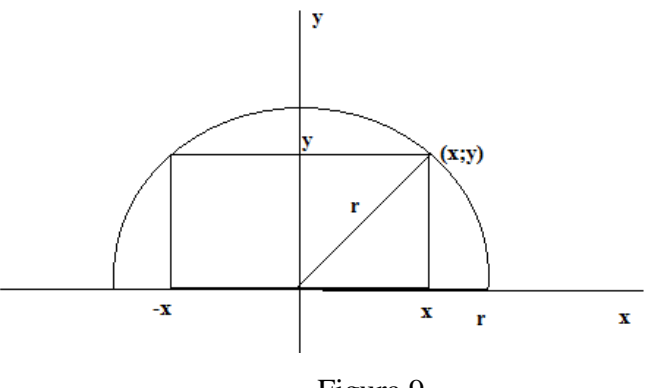

Figura 9

Seja (*x*; *y*) o vértice que está no primeiro quadrante. Então o retângulo tem lados de comprimento  $2x e y e s u a$  área é  $A = 2xy$ .

Para escrevermos a área em função de uma única variável, devemos eliminar y. Para isto usamos o fato de que (*x*; *y*) está sobre o círculo de centro na origem e raio *r*, logo  $x^2 + y^2 = r^2$ e, portanto  $y = \sqrt{r^2 - x^2}$ . Logo  $A = 2x.\sqrt{r^2 - x^2}$  onde o domínio dessa função é  $0 \le x \le r$ . Pelo teorema 1 visto na secção 1.1, podemos escrever:  $\frac{2}{2}(r^2-x^2) \leq \frac{x^2+(r^2-x^2)}{2}$  $2.\sqrt{x^2-(r^2-x^2)} \leq r^2$  $2x.\sqrt{r^2 - x^2} = A \leq r^2$ 2  $M_G \leq M_A \Leftrightarrow \sqrt{x^2 \cdot (r^2 - x^2)} \leq \frac{x^2 + (r^2 - x^2)}{2}$ 

Logo, a área do retângulo será máxima quando for igual a *r 2 .* Nesse caso, ocorrerá a igualdade entre as médias *M<sup>G</sup>* e *MA*. Pelo teorema 1 então os números no cálculo das médias têm que ser iguais, isto é,  $r^2 - x^2 = x^2 \Rightarrow x = \frac{1}{2}$ . 2  $r^2 - x^2 = x^2 \Rightarrow x = \frac{r\sqrt{2}}{r}$ . Como já visto anteriormente,  $y = \sqrt{r^2 - x^2}$ , logo 2  $y = \frac{r\sqrt{2}}{2}$ .

Numa segunda etapa o professor colocaria como desafio para os alunos descobrir o raio mínimo necessário ao furar o túnel, de modo que a parte trafegável do mesmo (contida no retângulo/quadrado) comporte duas pistas para veículos. Esta é uma qualidade adicional deste problema, proporciona analisar a questão de forma reversa. Esta pode ser uma excelente forma de atacar problemas a ser apontada pelo professor.

# **2 A Trigonometria na resolução de problemas de Máximo/Mínimo**

Esse capítulo irá exaltar o papel importante do ensino da trigonometria como estratégia para resolver problemas de otimização, através da contextualização com outras disciplinas já que a Trigonometria se aplica a diversos fenômenos naturais que se caracterizam pela periodicidade, conforme visto em [3] e [5]. Ressalta que o ensino precisa se modernizar e que o foco numérico de resolução de triângulos hoje já é superado pela facilidade de cálculos com a utilização de calculadoras eletrônicas.

A modelagem usando a trigonometria não será o objetivo desse capítulo, pois a modelagem em alguns problemas depende de conhecimentos mais avançados de Matemática e até de outras ciências. A ideia é apresentar problemas já modelados onde o objetivo seja a maximização ou a minimização de uma função. A Trigonometria será apresentada como um dos recursos na busca por uma solução mais simples em problemas cujo modelo matemático da situação proposta envolva geometria. Em alguns casos, substituirá o uso do teorema 1, visto na seção 1.1.

A seção 2.1 apresentará um breve contexto histórico, baseado em [14] e [26], sobre a Trigonometria, ressaltando o seu surgimento que priorizava a aplicação prática ligada às questões do cotidiano, diferente de como é passado hoje, nas escolas de educação básica, onde a prioridade é resolver problemas que enfatizam a memorização de fórmulas e situações hipotéticas difíceis de ocorrerem no mundo real.

Na seção 2.2 serão destacadas algumas considerações teóricas sobre a trigonometria, tendo como objetivo principal, aplicar aos problemas de otimização. O uso adequado das ferramentas trigonométricas será apresentado no intuito de ser mais um mecanismo na busca pela resolução de problemas de máximo/mínimo.

Na seção 2.3 serão expostos problemas interessantes, retirados de [18], [19] e [20], alguns até estudados em cursos de graduação que exigem uma Matemática que não é ensinada na educação básica, mas que serão resolvidos usando conhecimentos apresentados na seção anterior. Em cada problema será feita uma análise e neles ficará claro que a trigonometria pode ser ensinada de uma forma mais produtiva, explorando situações aplicáveis em diversas áreas do conhecimento. Nessa mesma seção um problema apresentado na seção 1.2 será resolvido de uma outra forma, mostrando que podem existir diferentes formas de otimizar, utilizando o teorema das médias visto no capítulo anterior ou tópicos de trigonometria, entre outros.

### **2.1 O Contexto histórico**

A Trigonometria teve seu início na antiguidade remota, a data ainda incerta de acordo com [3] e [5], associada à necessidade do homem entender seu habitat, relacionado principalmente à Astronomia, Agrimensura e Navegações. A própria palavra significa medida das partes de um triângulo, dando ideia de que esse era o objetivo principal, conforme visto em [16] e [27].

Não se sabe ao certo se o conceito da medida de ângulo surgiu com os gregos ou se eles, por contato com a civilização babilônica, adotaram suas frações sexagesimais. Mas os gregos fizeram um estudo sistemático das relações entre ângulos - ou arcos - numa circunferência e os comprimentos de suas cordas, que é ensinado até hoje em toda a educação básica.

É possível associar o avanço da civilização ao desenvolvimento da Trigonometria, pois o impacto nas outras ciências foi fundamental, seja nas construções, nas grandes navegações, nos cálculos astronômicos até os dias atuais. Mais exemplos podem ser vistos em [23].

Com o surgimento do Cálculo, em pleno século 17, surgiu a necessidade de atribuir às noções de seno, cosseno e suas associadas tangente, secante, cossecante e cotangente, o status de função de variável real. Ou seja, nesse momento já se estudava, por exemplo, o cosx sendo x um número real, conforme fonte [9].

Uma propriedade fundamental das funções trigonométricas é que elas são periódicas e são usadas para descrever fenômenos da natureza periódicos, tais como movimento de planetas, o som, batimentos cardíacos e etc.

De acordo com Lima em [10], "A importância das funções trigonométricas foi grandemente reforçada com a descoberta de Joseph Fourier, em 1822, de que toda função periódica (com ligeiras e naturais restrições) é a soma (finita ou infinita) de funções do tipo  $a\cos(nx) + b\sin(nx)$ , com a, b e n sendo números reais".

Mas, ao contrário do próprio significado do nome Trigonometria, hoje ela vai muito mais além do que medição de triângulos. Ao quantificar também os círculos, ela abriu caminho para analisar tudo que se repete, desde as ondas dos oceanos até a atividade cerebral, conforme [23].

## **2.2 Aspectos teóricos aplicáveis à Otimização**

Para resolver problemas de otimização usando as funções trigonométricas como ferramenta é necessário deixar bem claras algumas definições e propriedades. Vale lembrar que o primeiro contato com a Trigonometria, na educação básica, surge com o triângulo retângulo, quando definimos as razões: seno, cosseno e suas associadas: tangente, cotangente, cossecante e secante.

Para definir tais razões pode-se, por exemplo, imaginar uma rampa cuja inclinação  $\acute{\text{e}}$   $\alpha$  e nela tomar alguns pontos cujas alturas são distintas. Para isso, seja ABC um triângulo retângulo em B, com D, E e F pontos distintos sobre sua hipotenusa, que representa tal rampa, conforme a figura 10.

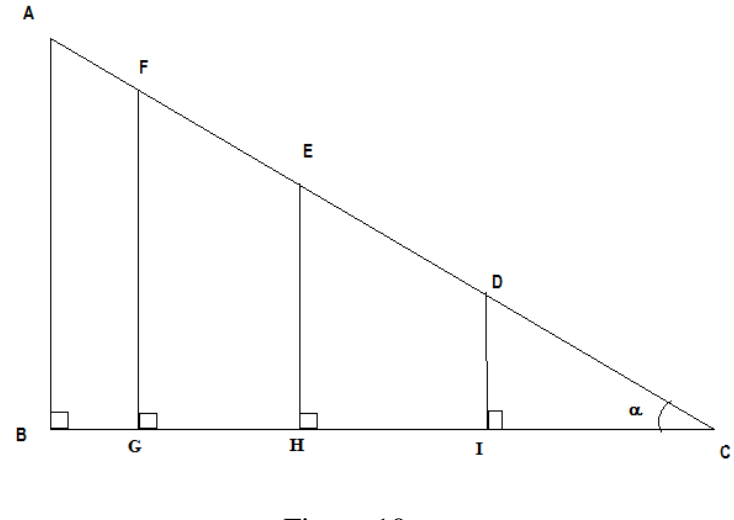

Figura 10

Pela semelhança nos triângulos  $\triangle DIC$ ,  $\triangle EHC$ ,  $\triangle FGC$  e  $\triangle ABC$  pode-se garantir que:

1) 
$$
\frac{DI}{DC} = \frac{EH}{EC} = \frac{FG}{FC} = \frac{AB}{AC}
$$
, ou seja, a razão entre o cateto oposto a  $\alpha$  e a

hipotenusa em cada um desses triângulos é constante, ou seja, não depende da medida destes lados, depende somente da medida do ângulo  $\alpha$ . A essa razão denomina-se o seno de  $\alpha$ . E sua razão inversa é a cossecante de  $\alpha$ .

2) 
$$
\frac{IC}{DC} = \frac{HC}{EC} = \frac{GC}{FC} = \frac{BC}{AC}
$$
, ou seja, a razão entre o cateto adjacente a  $\alpha$  e a

hipotenusa em cada um desses triângulos é também constante, depende também somente

da medida do ângulo  $\alpha$ . A essa razão denomina-se o cosseno de  $\alpha$ . E sua razão inversa é a secante de  $\alpha$ .

3) 
$$
\frac{DI}{IC} = \frac{EH}{HC} = \frac{FG}{GC} = \frac{AB}{BC}
$$
, ou seja, a razão entre o cateto oposto a  $\alpha$  e o cateto

adjacente a  $\alpha$  em cada um desses triângulos é constante, depende somente do valor de  $\alpha$ . A essa razão denomina-se tangente de  $\alpha$ . E sua razão inversa é a cotangente de  $\alpha$ .

Como o objetivo é estender essa ideia das razões trigonométricas para funções, é necessário inicialmente falar do radiano, que é uma unidade de medida para ângulo. De acordo com [13], a medida de um ângulo em radiano é a razão entre o comprimento do arco determinado pelo ângulo em um círculo cujo centro é o vértice do ângulo e o comprimento do raio do círculo. Conforme a figura 11, temos  $\alpha = \frac{3}{2}$  *radianos*  $\alpha = \frac{s}{R}$  *radianos.* 

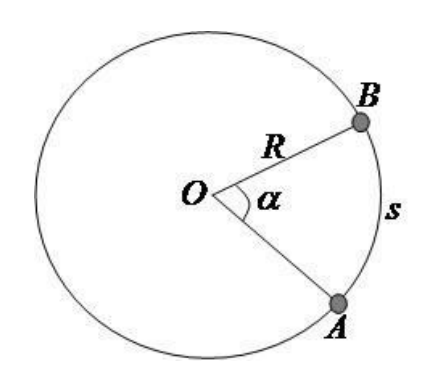

*R*

Figura 11

A posteriori define-se circunferência trigonométrica como sendo a circunferência de raio unitário, com centro sendo a origem do sistema cartesiano, orientada positivamente no sentido anti-horário e negativamente no sentido horário, de acordo com a figura 12.

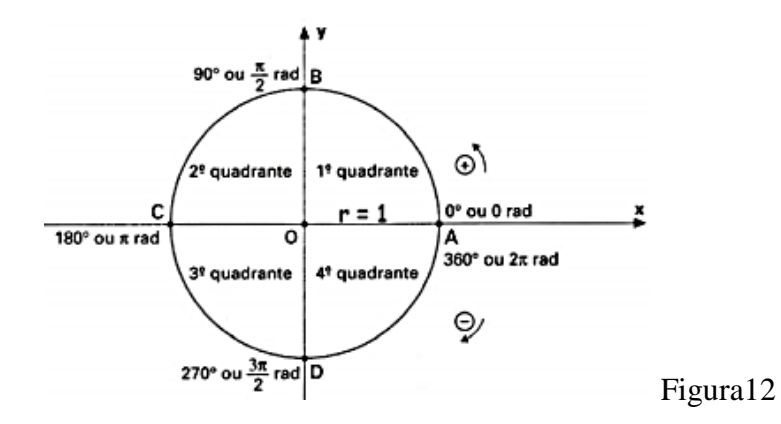

É importante esclarecer que a escolha do círculo de raio unitário está associada ao fato de que quando o raio é 1, o comprimento do arco determinado coincide com a medida do ângulo em radianos, lembrando que o comprimento do arco depende de uma unidade de comprimento.

Por enquanto, as razões seno, cosseno e tangente estão definidas para ângulos no intervalo (0,90<sup>°</sup>). E como esses ângulos podem ser medidos em radianos, define-se o seno, o cosseno e tangente para qualquer número real no intervalo (0,90<sup>°</sup>).

De acordo com [13], sendo tomado um ponto P, no sentido positivo da circunferência trigonométrica, sendo  $A(1,0)$ , conforme a figura 13 e considerando-se o ângulo x como sendo formado pelos segmentos  $OAeOP$ , com  $O(0,0)$ , define-se o cosseno de x como a abscissa de P, o seno de x como a ordenada de P e a tangente de x

como a razão *x senx* cos , desde que cos  $x\neq0$ .

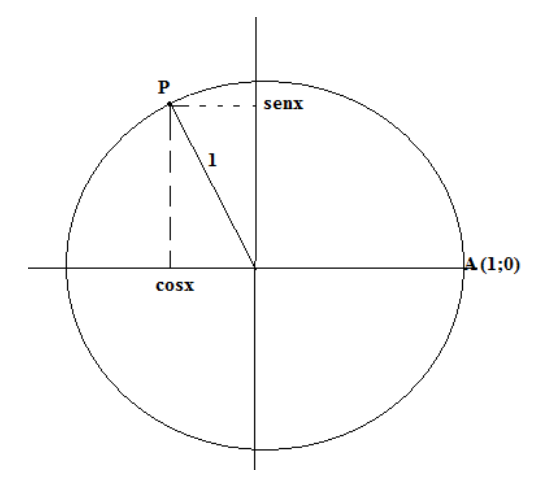

Figura 13

E essa definição coincide com a anterior quando  $x \in (0.90^{\circ})$ . Como P pertence à circunferência, pelo teorema de Pitágoras temos que  $\int \sin^2 x + \cos^2 x = 1$ , que é conhecida como relação fundamental.

De acordo com [13], com a definição acima é possível estender estas razões trigonométricas para todos os valores reais de x, definindo as funções trigonométricas  $\text{seno}(x)$ , cosseno $(x)$  e tangente $(x)$ . E especificamente na função tangente deve-se saber que a mesma não é definida para todo x escrito sob a forma 2  $\frac{k\pi}{2}$ , com k sendo inteiro, porque nesse caso  $\cos x = 0$ .

A partir desta construção é possível chegar à conclusão de que para todo x real e para todo k inteiro, tem-se:  $\text{sen}(x) = \text{sen}(x + 2k\pi)$  e  $\cos(x) = \cos(x + 2k\pi)$ . Esse fato

significa que as funções seno e cosseno, definidas para todo x real, são periódicas, com período  $2\pi$ .

Na circunferência trigonométrica, o professor tem a oportunidade de discutir sobre o que significa a Função ser Par e/ou Ímpar e suas simetrias, tendo em vista que  $\text{sen}(x) = -\text{sen}(-x) \text{ e } \cos(x) = \cos(-x)$ .

O estudo da Trigonometria torna-se mais contextualizado quando o aluno aprende as funções trigonométricas. A ideia do que é função limitada fica evidente, pela própria circunferência trigonométrica, quando se fala da função seno e da função cosseno, representadas na figura 14.

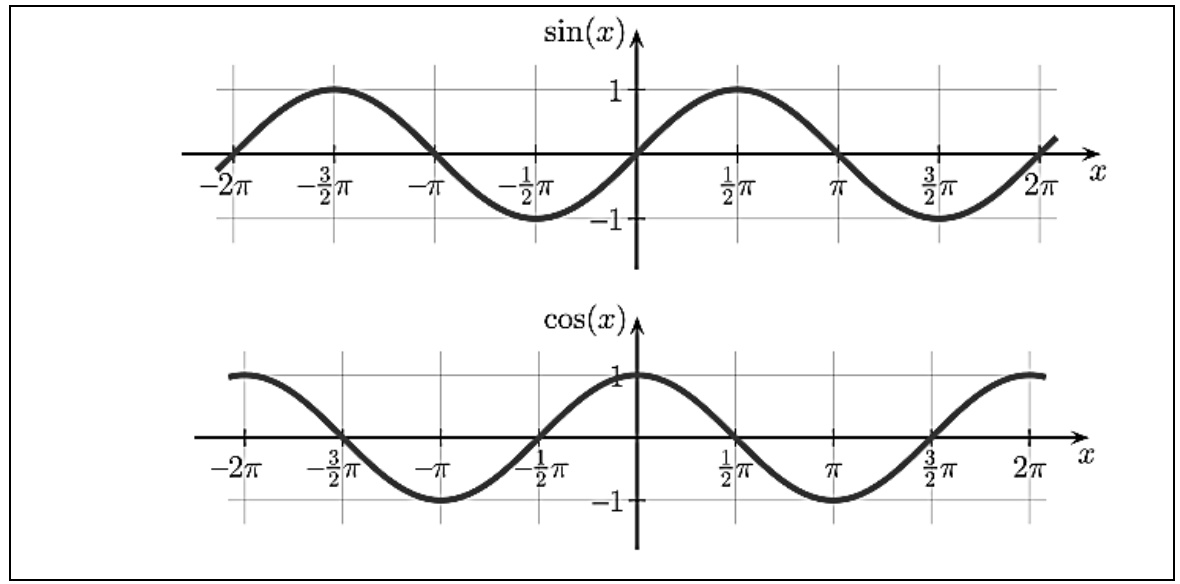

Figura 14

De acordo com [23], pode-se usar, por exemplo, uma criança numa roda-gigante de um parque de diversões para ilustrar o gráfico das funções seno e cosseno, conforme a figura 15.

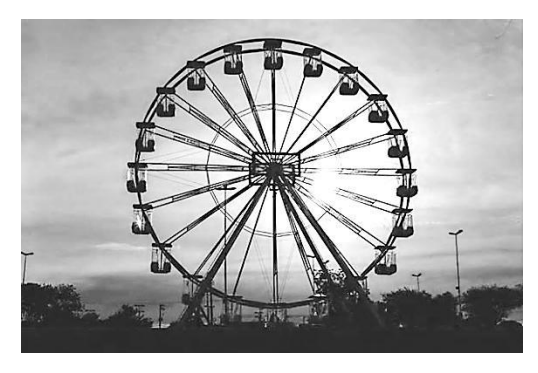

Figura 15

Se for analisado o deslocamento vertical da criança, por exemplo, nessa roda gigante, será obtido o gráfico da função seno. Já para o deslocamento horizontal, será obtido o gráfico da função cosseno.

Inevitavelmente a Trigonometria irá reaparecer na Matemática de nível superior, pois é uma ferramenta importante na resolução de integrais e também na resolução de equações e inequações algébricas. Tem uma vasta aplicação também em outras áreas, principalmente na Física, pois todo movimento harmônico pode ser descrito por Funções Trigonométricas.

A seguir estão listadas algumas propriedades trigonométricas úteis na resolução de problemas de máximo e mínimo que podem ser obtidas em [22] e [11]. Tais propriedades serão utilizadas nos problemas de aplicação da seção 2.3 a seguir.

1.  $-1 \leq$  *sen*(*x*)  $\leq$  1 2.  $-1 \le \cos(x) \le 1$ 3.  $cos(2x)=1-2sen^2(x)$ *4. sen(2x)=2sen(x)cos(x) 5.*  $\operatorname{sen}(\frac{\pi}{2} + x) = \cos(x)$ 6. sen $(\pi$ -x $)=$ sen $(x)$ 

### **2.3 Alguns problemas de aplicação**

Nessa seção resolveremos um dos problemas apresentados no capítulo anterior de uma maneira bem mais fácil, mostrando que em alguns casos a trigonometria pode agilizar o processo de obter uma solução. Outros problemas bem interessantes serão propostos e sua solução dependerá do conhecimento visto na seção anterior.

A ideia passada nessa seção é abordar problemas modelados ou não, e a partir daí usar a trigonometria como uma estratégia para a maximização ou minimização da grandeza em questão, usando o fato da função seno ou cosseno serem limitadas.

#### **Aplicação 1:**

*Segundo o Instituto Brasileiro de Geografia e Estatística (IBGE), produtos sazonais são aqueles que apresentam ciclos bem definidos de produção, consumo e preço. Resumidamente, existem épocas do ano em que a sua disponibilidade nos mercados* 

*varejistas ora é escassa, com preços elevados, ora é abundante, com preços mais baixos, o que ocorre no mês de produção máxima da safra. A partir de uma série histórica, observou-se que o preço*  P, *em reais, do quilograma de um certo produto sazonal pode*   $ser$  *descrito pela função*  $P(x) = 8 + 5cos\left(\frac{\pi x - \pi}{6}\right)$ ,  $= 8 + 5\cos\left(\frac{\pi x - \pi}{6}\right)$ , onde x representa o mês do ano, sendo x 1 *associado ao mês de janeiro,*  x 2 *ao mês de fevereiro, e assim sucessivamente, até*  x 12 *associado ao mês de dezembro. Na safra, o mês de produção máxima desse produto é: (questão do Enem2015 vista em [21])*

*a) janeiro. b) abril. c) junho. d) julho. e) outubro.* 

Nesse problema entende-se que produção é máxima quando o preço é mínimo. Observando a função P(x), nota-se que isto ocorrerá quando a função cosseno atingir seu valor mínimo, ou seja, de acordo com a propriedade 2, quando  $\cos\left(\frac{\pi x - \pi}{6}\right) = -1$ .  $\left(\frac{\pi x - \pi}{6}\right) = -1.$  O menor valor positivo de um ângulo para que seu cosseno seja mínimo é π, logo tem-se, utilizando a propriedade de periodicidade da função cosseno,

$$
\cos\left(\frac{\pi x - \pi}{6}\right) = \cos\pi \Rightarrow \frac{\pi x - \pi}{6} = \pi + 2k\pi \Rightarrow x = 12k + 7, k \in \mathbb{Z}.
$$
  
Como  $x \in \{1, 2, 3, 4, 5, 6, 7, 8, 9, 10, 11, 12\}$  segue-se que  $k \in \left\{-\frac{6}{12}, \frac{-5}{12}, \frac{-4}{12}, \dots, \frac{4}{12}, \frac{5}{12}\right\}$ 

Como k é um número inteiro, portanto  $k = 0$ , logo  $x = 7$ , e o mês de produção máxima desse produto é julho.

#### **Aplicação 2**

*Um satélite de telecomunicações, t minutos após ter atingido sua órbita, está a r quilômetros de distância do centro da Terra. Quando r assume seus valores máximo e mínimo, diz-se que o satélite atingiu o apogeu e o perigeu, respectivamente. Suponha que, para esse satélite, o valor de r em função de t seja dado por:*

$$
r(t) = \frac{5865}{1 + 0,15 \cdot \cos(0,06t)}
$$

.

*Um cientista monitora o movimento desse satélite para controlar o seu afastamento do centro da Terra. Para isso, ele precisa calcular a soma dos valores de r, no apogeu e no perigeu, representada por S. O cientista deveria concluir que, periodicamente, S atinge o valor de: (questão do Enem 2010 vista em [21])* 

*a) 12 765 km. b) 12 000 km. c) 11 730 km. d) 10 965 km. e) 5 865 km.* 

Pelo fato da função cosseno ser limitada (propriedade 2), pode-se substituir na expressão seus extremos do conjunto Imagem.

Maior valor (cos (0,06t) = -1)  $\Rightarrow$  r(t) =  $\frac{5865}{4.0045(1.4)}$  = 6900  $\overline{1 + 0,15.(-1)}$  $=\frac{5865}{4.045(4)}=69$  $+0,15.(-1)$ Menor valor  $(cos(0,06t) = 1) \Rightarrow r(t) = \frac{5865}{1.045(4)} = 5100$  $1 + 0,15.(1)$  $=\frac{5865}{1+0,15.(1)}=5$ 

Daí, somando os resultados temos:

 $6900 + 5100 = 12000$  (Opção B)

### **Aplicação 3**

*Um paisagista está projetando um jardim de forma triangular com dois lados iguais medindo 4 metros de comprimento. Qual deve ser o ângulo entre esses lados para que a área do jardim seja a maior possível?* (fonte [22])

Imaginemos o triângulo ABC, da figura 16, representando o jardim.

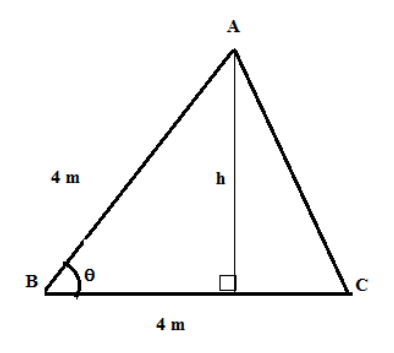

Figura 16

A área de um triângulo é obtida pela fórmula: 2  $A = \frac{base \times altura}{2}$ . Consideremos

a altura h relativa ao lado BC de medida 4m. Pela trigonometria, sabemos que  $h = 4$ *sen* $\theta$ . Daí a área pode ser obtida pela fórmula  $A = 8$ *sen* $\theta$ . Pela propriedade 1 vista

anteriormente temos que  $-8 \leq 8$ *sen* $\theta \leq 8$ , logo a área máxima que o jardim pode assumir  $\acute{\text{e}}$  8*m*<sup>2</sup> e, para isto, *sen* $\theta$ =1, de onde se pode concluir que o ângulo entre os lados iguais deve ser de 90 graus.

#### **Aplicação 4:**

*O administrador de um condomínio avalia que, daqui a t meses, V por cento dos*  apartamentos estarão vazios onde  $V(t) = 8 + 15$ sen<sup>2</sup>  $\left(\frac{\pi}{12}\right)$ , para  $t \in \{1, 2, ..., 12\}$ . Em *que mês o número de apartamentos vazios é máximo? Qual a porcentagem máxima de apartamentos vazios? Em que mês o número de apartamentos vazios é mínimo? Qual o percentual mínimo? (problema da fonte [9])*

De acordo com a propriedade 3 apresentada anteriormente, podemos escrever:

$$
V(t) = 8 + 15 \left( \frac{1 - \cos\left(\frac{\pi \cdot t}{6}\right)}{2} \right) \Rightarrow V(t) = \frac{31 - 15 \cos\left(\frac{\pi \cdot t}{6}\right)}{2}.
$$

Desta forma o mês em que o número de apartamentos vazios é máximo é quando 1 6  $\cos\left(\frac{\pi}{t}\right) = -$ J  $\left(\frac{\pi}{\epsilon}\right)$  $\setminus$  $\left(\frac{\pi t}{\cdot}\right)$  = -1, pois valores negativos da função cosseno, multiplicados por (-1), fazem com que aumente  $V(t)$ . Logo, para isso ocorrer, devemos ter  $t = 6$ . Assim, daqui a 6 meses, o número de apartamentos vazios será máximo e este percentual máximo será de 23%, valor obtido substituindo-se t=6 na expressão de V(t). Por raciocínio análogo, o número de apartamentos vazios é mínimo quando  $\cos \left( \frac{du}{dx} \right) = +1$ 6  $\cos\left(\frac{\pi}{t}\right) = +$  $\bigg)$  $\left(\frac{\pi t}{\epsilon}\right)$  $\setminus$  $\left(\frac{\pi t}{t}\right) = +1$ , ou seja,  $t =$ 12 meses e o percentual mínimo será  $V(12) = 8\%$ .

#### **Aplicação 5**:

*Uma das obras da linha 4 do metrô que está sendo construída na cidade do Rio de Janeiro consiste em abrir um túnel num formato semicilíndrico que integraria a zona sul à Barra da Tijuca. O engenheiro responsável pela obra deseja construir um retângulo na entrada do túnel, de modo que esse retângulo formado tenha área máxima e sirva para auxiliar na marcação das duas faixas de trânsito, indicando onde devem trafegar os veículos e qual a altura máxima permitida para eles, conforme a figura 17. Isso evitará acidentes e proporcionará uma zona de segurança caso haja algum incidente. Qual seria a área máxima do retângulo que poderia ser inscrito num semicírculo de diâmetro 2r e quais as suas dimensões? (inspirado por um problema em [22])*

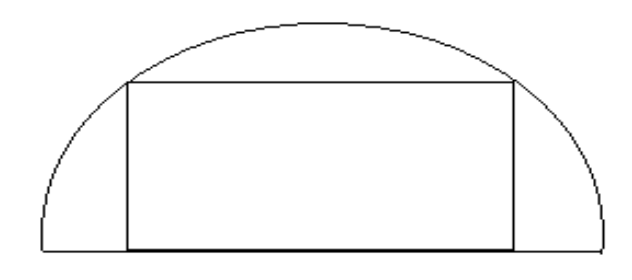

Figura 17

Como já foi descrito no capítulo anterior, onde este problema também foi apresentado, para utilizar argumentos de Geometria Analítica de forma simples, o sistema de eixos cartesianos será considerado como mostra a figura 18 abaixo:

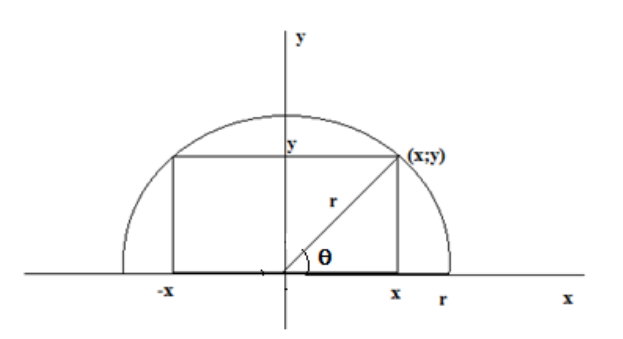

Figura 18

Seja (x; y) um ponto do semicírculo localizado no primeiro quadrante. Essas coordenadas podem ser expressas em função do raio r do semicírculo e do ângulo  $\theta$  sob a forma:  $x = r \cos \theta e$   $y = r \sin \theta$ .

Dessa forma a área do retângulo pode ser expressa sob a forma:  $A = 2xy = 2r \cos\theta$ *rsen* $\theta$ , que pela propriedade 4 podemos reescrever:  $A = r^2$ *sen*(2 $\theta$ ).

Como a função seno é limitada, podemos escrever que

 $A = r^2 \cdot \text{sen}(2\theta) \le r^2$ , já que  $-1 \le \text{sen}(2\theta) \le 1$ .

Logo, a área máxima do retângulo será  $r^2$  e ocorrerá quando 2  $2\theta = \frac{\pi}{2}$ , isto é,

$$
\theta = \frac{\pi}{4}
$$
. Assim x= y =  $\frac{r\sqrt{2}}{2}$  serão as dimensões do retângulo, que, de fato, será um quadrado.
### **Aplicação 6**

*Uma piscina com ondas artificiais foi programada de modo que a altura da onda varie com o tempo de acordo com o modelo*  $f(x) = 3 \text{sen}\left(\frac{\pi}{2} + \frac{\pi x}{4}\right) \text{sen}\left(\frac{\pi x}{4}\right) \text{sen}\left(\frac{\pi x}{2}\right)$ = 3 sen $\left(\frac{\pi}{2} + \frac{\pi x}{4}\right)$ sen $\left(\frac{\pi x}{4}\right)$ sen $\left(\frac{\pi x}{2}\right)$  em *em que*  y f x *é a altura da onda, em metros, e x o tempo, em minutos. Dentre as alternativas que seguem, assinale a única cuja conclusão NÃO condiz com o modelo proposto. (Exame de admissão à Academia da Força Aérea – 2013 conforme [19])* 

*a) A altura de uma onda nunca atinge 2 metros.* 

*b) Entre o momento de detecção de uma crista (altura máxima de uma onda) e o de outra seguinte, passam-se 2 minutos.* 

*c) De zero a 4 minutos, podem ser observadas mais de duas cristas.* 

*d) As alturas das ondas observadas com 30, 90, 150,... segundos são sempre iguais.* 

Podemos reescrever a função pelas propriedades 4 e 5 vistas na seção 2.1

$$
\begin{aligned}\n\text{cos } \text{resc}} \text{resc}} \text{resc
$$

[A] Verdadeira. O máximo que uma onda atinge é  $3/2 \cdot 1 = 1,5$  m.

[B] Verdadeira. O período da função é  $\frac{\pi}{n} = 2$  min. 2  $\frac{\pi}{\pi}$  =

[C] Falsa. As cristas observadas para x sendo 1 ou 3 são iguais e para x sendo 0, 2 ou 4 também são iguais. Portanto, só podem ser observadas duas cristas.

[D] Verdadeira, pois  $30s = \frac{1}{2}min$ ,  $60s = \frac{3}{2}min$ ,  $90s = \frac{5}{2}min$  e tem-se que  $sen^2(\frac{\pi}{4})$  $\frac{\pi}{4}$  = sen $^2\left(\frac{3\pi}{4}\right)$  $\left(\frac{3\pi}{4}\right)$  = sen<sup>2</sup>  $\left(\frac{5\pi}{4}\right)$  $\frac{m}{4}$ ).

# **Aplicação 7**

*Um triângulo isósceles tem os lados congruentes com medida igual a 5. Seja*  α *a medida do ângulo entre um dos lados congruentes e a base, para a qual a área do referido triângulo é máxima. Podemos afirmar que: (questão inspirada por um problema em[16])*

\n- a) 
$$
10^{\circ} \leq \alpha < 20^{\circ}
$$
\n- b)  $20^{\circ} \leq \alpha < 30^{\circ}$
\n- c)  $30^{\circ} \leq \alpha < 40^{\circ}$
\n- d)  $40^{\circ} \leq \alpha < 50^{\circ}$
\n- e)  $50^{\circ} \leq \alpha < 60^{\circ}$
\n

Como o ângulo entre cada um dos dois lados congruentes e a base mede α, segue que o ângulo formado pelos lados congruentes deve medir (180 $^{\circ}$  – 2 $\alpha$ ). Considerando-se a base do triângulo como sendo um dos lados congruentes, tem-se que a altura em relação a este lado será o cateto oposto ao ângulo (180<sup>0</sup> - 2α) de um triângulo retângulo cuja hipotenusa será o outro lado congruente. Assim, a área do triângulo pode ser obtida por meio da expressão a seguir, utilizando-se a propriedade 6 vista anteriormente:

$$
\frac{1}{2}\cdot 5^2\cdot \text{sen}(180^\circ - 2\alpha) = \frac{25}{2}\cdot \text{sen}2\alpha.
$$

Sabe-se que a função sen 2 $\alpha$  atinge seu valor máximo quando  $2\alpha = 90^{\circ}$ , ou seja,  $\alpha = 45^{\circ}$ . Logo,  $40^{\circ} \le \alpha < 50^{\circ}$ .

# **3 O Método de Fermat aplicado à otimização**

O objetivo principal desse capítulo é introduzir uma técnica que pode ser utilizada na obtenção de máximos e mínimos, que é o Método de Fermat para tangentes a curvas. A ideia não é explorar conhecimentos avançados de Cálculo sem necessidade e sim mostrar uma outra possibilidade de trabalhar com a otimização no ensino médio, utilizando conceitos já ensinados anteriormente, que são revisitados neste trabalho, para que fiquem completamente claros para os alunos, mostrando que o desenvolvimento da Matemática se deu a partir da investigação de problemas. Tal método será aplicado exclusivamente em funções polinomiais e o corpo desse capítulo se baseia em [8], [9] e [22].

A seção 3.1 trata do contexto histórico, baseado em [3], em que surgiu o Método de Fermat, partindo das motivações que levaram Fermat a criá-lo, levantando discussões sobre o infinito, sobre o que vem a ser uma reta tangente a uma curva e sobre as aproximações lineares. Será definida a razão que representa o coeficiente angular de uma reta tangente ao gráfico de uma função e a partir dessa razão serão levantados alguns questionamentos feitos por Fermat para elucidar a ideia do seu método aplicado a tangentes.

A seção 3.2 apresentará alguns problemas de aplicação contextualizados que abordam a otimização e a busca pela reta tangente. A aproximação linear feita por uma reta tangente será discutida numa das aplicações, com o auxílio do Excel (visto em [25]) e de outros softwares matemáticos que plotam gráficos, vistos em [24] e [26].

# **3.1 Contexto histórico e um pouco de teoria**

A pesquisa por métodos matemáticos poderosos que pudessem ser utilizados para encontrar máximos e mínimos de funções foi impulsionada no século XVII, de acordo com Boyer (ver [3]), pelo tratado chamado de "Método para achar Máximos e Mínimos", escrito por Pierre de Fermat (figura 19). Ele estudou Direito e trabalhou no parlamento local. Não era um matemático profissional, mas estudava por prazer. Viveu numa época de ouro da Matemática, onde se destacaram inúmeros matemáticos importantes, tais como René Descartes, Cavalieri, Blaise Pascal e outros.

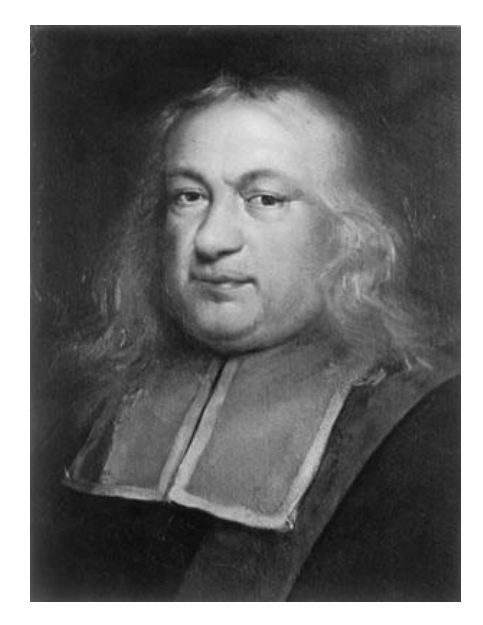

Figura 19

Um dos interesses de Fermat era o estudo das propriedades algébricas e geométricas das funções polinomiais do tipo  $y = x^n$ . Por isso hoje as curvas que representam geometricamente estas funções são chamadas de "parábolas de Fermat" se n for inteiro positivo ou "hipérboles de Fermat" se n for inteiro negativo.

Fermat não conhecia o conceito de limite, mas a ideia do infinito estava presente em seu trabalho.

O foco principal do interesse dele era estudar valores de x em que as funções polinomiais da forma  $y = x^n$  assumem um valor máximo ou um valor mínimo. Para isto desenvolveu um método baseado numa reta tangente à curva, gráfico da função polinomial escolhida.

Antes de apresentá-lo vamos esclarecer o conceito de reta tangente a uma curva gráfico de uma função contínua.

Definir uma reta tangente não é tão simples quanto parece. É muito comum o aluno ter a ideia de que a reta tangente está associada somente ao círculo, pois se aprende que a reta tangente a um círculo é aquela que o intercepta em apenas um ponto, como mostra a figura 20. Daí, a partir desse momento cria-se a ideia de que a reta tangente a uma curva qualquer é uma reta que a intercepta em apenas um ponto. E isso é equivocado!

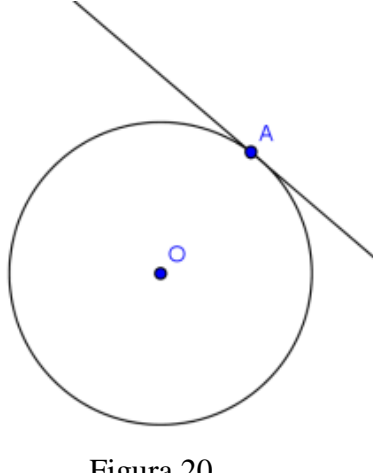

Figura 20

Euclides (330 a.C), no livro intitulado Os Elementos, afirmava que se uma reta é tangente a uma circunferência, então ela encontra o círculo em apenas um ponto e é perpendicular ao raio por esse mesmo ponto. Observa-se que essa noção passa longe da ideia de aproximação.

Na verdade a reta tangente a uma curva *C* em um ponto  $P_0(x_0, y_0)$  toca *C* em  $P_0$  e fornece a melhor aproximação para pontos *P(x,y)* da curva, quando *x* e *x<sup>0</sup>* estão bem próximos . Aquela velha ideia de que a tangente tem que tocar a curva num único ponto é errada, como mostram as figuras 19 e 20 a seguir.

Na figura 21 está representado o gráfico da função  $f(x) = x^3 + 1$  e da reta tangente ao gráfico no ponto de abcissa 1. Pode-se notar que a reta tangente intercepta o gráfico em mais de um ponto. Fica bem claro que a ideia da tangente é de que para um conjunto de pontos da curva bem próximos ao ponto de abcissa 1, a reta fornece uma boa aproximação desses pontos, já que a impressão que se tem é que nos pontos com abcissas bem próximas de 1 os gráficos se confundem.

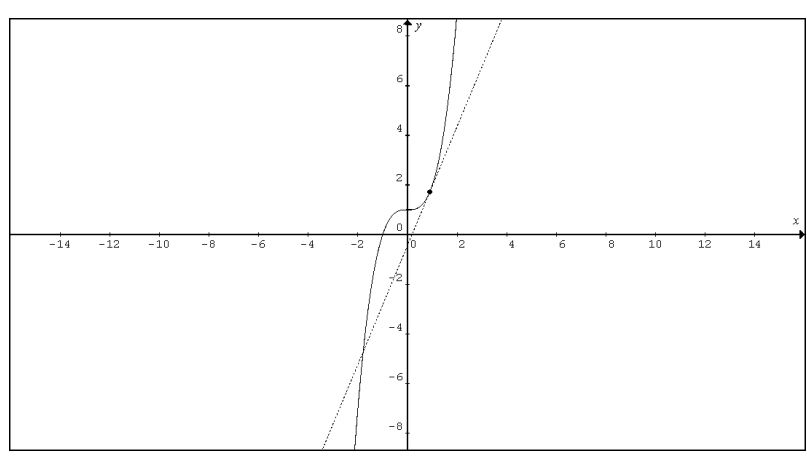

Figura 21

Na figura 22, onde está representado o gráfico da função  $f(x) = |x|$ , percebe-se que a reta y = 0 não é tangente ao gráfico no ponto  $(0,0)$ , pois ela não está próxima dos pontos do gráfico em nenhuma vizinhança deste ponto, apesar de tocar o gráfico num único ponto.

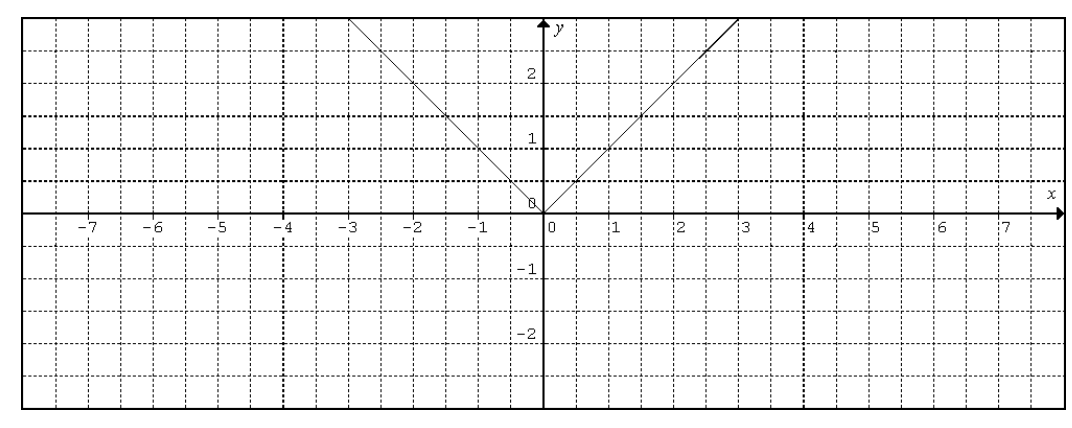

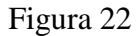

Vale lembrar que, de acordo com [22], a equação da reta tangente a uma curva num ponto  $(x_0, y_0)$  é dada por  $y - y_0 = m(x - x_0)$ , onde m é o coeficiente angular da reta. De acordo com [3], o coeficiente angular da reta tangente ao gráfico da curva no ponto é obtido através da análise da sequência dos coeficientes angulares da reta secante à curva.

Sabemos que é simples determinar o coeficiente angular de uma reta r, secante à curva gráfico da função f, que intercepta dois pontos dois pontos,  $(x, f(x))$  e  $(x +$  $E, f(x + E)$ , definido pelo quociente  $m =$ *E*  $f g \alpha = \frac{f(x+E) - f(x)}{h}$  como mostra a figura 23 a seguir:

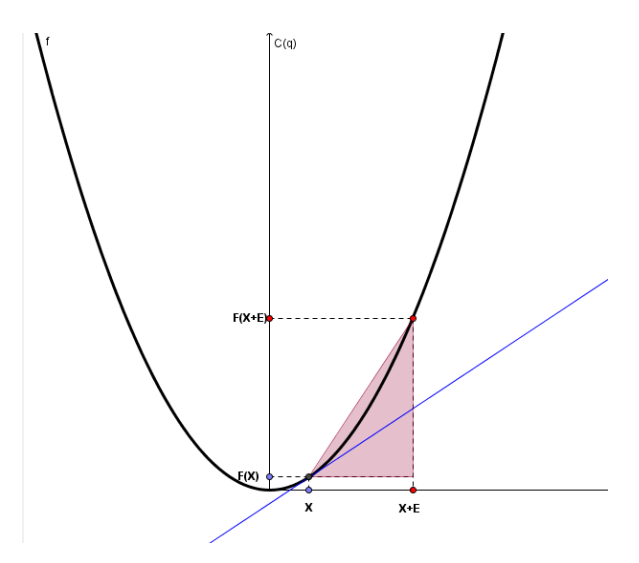

Figura 23

A ideia engenhosa de Fermat, no caso particular em que f(x) é uma função polinomial, era supor que na razão *E*  $f g \alpha = \frac{f(x+E) - f(x)}{2}$ , quando E se aproximasse de zero, os pontos x e x +E estariam tão próximos a ponto da reta secante r se tornar uma reta tangente, conforme a figura 24.

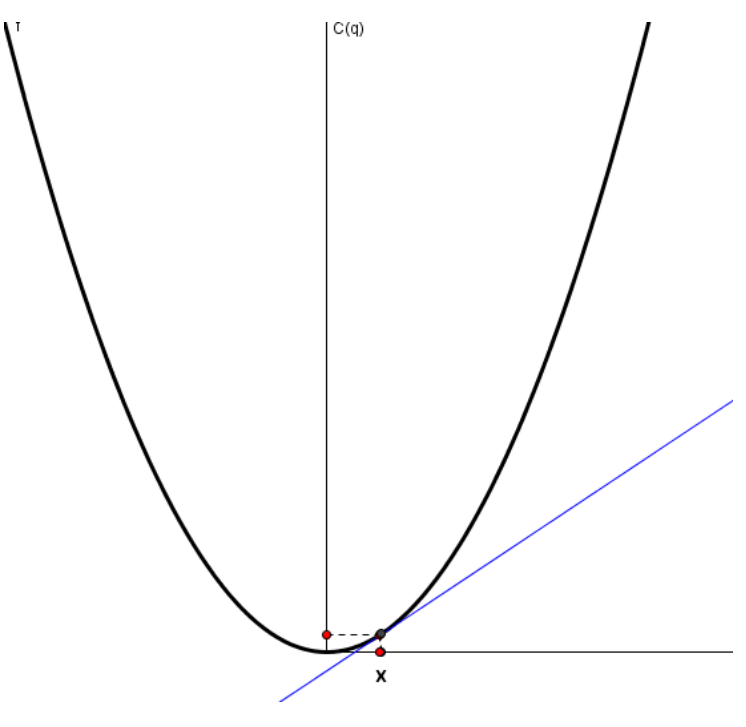

Figura 24

Encontrar o coeficiente angular da reta tangente então consiste em determinar o coeficiente angular da secante, já definido anteriormente, e substituir depois E por 0. O resultado final deverá ser o coeficiente angular m da reta tangente ao gráfico de  $y=f(x)$ , no ponto  $(x_0, f(x_0))$ .

Para encontrar Máximos e Mínimos de funções polinomiais, Fermat observou que quando eles ocorrem, a reta tangente ao gráfico da função no ponto dado é horizontal, isto é, seu coeficiente angular é zero. Assim, para obter a abscissa x do ponto candidato a ser máximo ou mínimo segue-se o seguinte algoritmo:

1°) Calcula-se 
$$
\frac{f(x+E) - f(x)}{E}
$$

2º ) Substitui-se E por zero, tendo a ideia de que E é um número muito pequeno, de modo a obter o coeficiente angular da tangente, *m(x).*

3º) Iguala-se o resultado obtido a zero, para obter a(s) possível(is) abcissa(s) do(s) ponto(s) da curva em que a reta tangente é horizontal. Estes pontos são os "candidatos" a serem pontos de máximo ou de mínimo da função.

É importante deixar bem claro, ao falar do método de Fermat, que podem existir funções polinomiais que não tenha máximo ou mínimo ou nenhum dos dois. O método nos permite refinar a procura aos possíveis candidatos. Na verdade, um resultado poderoso estudado no curso de Cálculo (consulte [22] ou [8]), determina que se a função for polinomial, definida num intervalo fechado e limitado, ela sempre admitirá valor máximo e valor mínimo, os quais ou ocorrerão nos pontos em que a reta tangente é horizontal, ( que podem ser obtidos via método de Fermat, por exemplo ) ou nos pontos cujas abcissas são os extremos do intervalo.

Vamos utilizar então a aplicação 2 já apresentada na seção 1.2 para apresentar o método de Fermat.

### **Aplicação**

*Uma empresa de turismo aluga um ônibus com capacidade para 50 pessoas a grupos de 35 ou mais pessoas. No caso de grupos de 35 pessoas, cada pessoa paga R\$60,00. No caso de grupos maiores, o preço por pessoa é reduzido de R\$1,00 por cada pessoa que exceder 35. Qual é o tamanho do grupo para o qual a receita da empresa é máxima?(fonte [22])*

A modelagem desta situação–problema já foi feita na seção 1.2 e a conclusão foi que a função *R(k)= (35+k)(60-k)= -k <sup>2</sup>+25k+2100* representa a receita da empresa em função do número *k* de pessoas que excedem a quantidade 35. Como a capacidade do ônibus é de 50 pessoas, o número de excedentes de 35 pode variar entre 0 e 15. Este então é o intervalo de definição da função R(k). Com isto sabemos que existirá um valor único máximo para a receita. Mas somente se fosse uma função contínua de k, e ela é discreta. Por isso após utilizar toda a teoria, o resultado proposto deve ser analisado e interpretado para servir ao problema real. Para usar o Método de Fermat, seguiremos o algoritmo já apresentado:

*Etapa 1*) O cálculo direto de  $R(x_0)$  e de  $R(x_0+E)$  resulta em

$$
R(x_0) = -x_0^2 + 25x_0 + 2100
$$
  

$$
R(x_0 + E) = -(x_0 + E)^2 + 25(x_0 + E) + 2100 = -x_0^2 - 2x_0E - E^2 + 25x_0 + 25E + 2100
$$

Calculando a diferença, obtemos:

 $(x_0 + E) - R(x_0) = -2x_0E - E^2 +$ 

Dividindo a expressão por "E" obtém-se a expressão -2x<sub>0</sub>-E+25. *Etapa 2)* Substituindo-se "E" por zero, encontra-se a expressão  $m(x_0) = -2x_0+25$ . *Etapa 3*) Iguala-se a expressão obtida na etapa 2 a zero, obtendo  $x_0=25/2=12,5$ .

Se o problema envolvesse uma função R(k) contínua, agora deveríamos comparar os valores R(12,5), R(0) e R(15), para encontrar o valor máximo e o valor mínimo. Entretanto, como k é um inteiro não negativo, utilizaremos o raciocínio já empregado no capítulo 1, portanto realizamos análise dos valores de R para valores inteiros próximos de 12,5, além dos valores extremos, como mostra a tabela da figura 25.

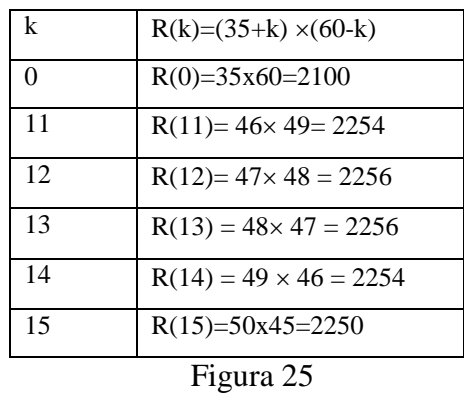

Assim, conclui-se que o número de pessoas que excedem 35 e que maximizam a receita pode ser 12 ou 13.

De fato, trabalhar com máximos e mínimos no Ensino Médio usando o método de Fermat pode ser feito de uma forma agradável, mostrando a Matemática de uma forma dedutiva e criativa.

De acordo com [3], a ideia contida no trabalho de Fermat originou o processo hoje chamado de diferenciação, pois o método de Fermat equivale a achar o limite *E*  $f(x+E)-f(x)$ *E*  $\lim_{E \to 0} \frac{f(x+E) - f(x)}{E}$  $\frac{\partial u}{\partial t}$   $\frac{\partial u}{\partial t}$ , caso ele exista. Esse procedimento de mudar ligeiramente a variável e considerar valores vizinhos é a essência da Análise Infinitesimal.

 $R(x_0 + E) - R(x_0) = -2x_0 E - E^2 + 25E$ <br>
Dividindo a expressão por T<sup>o</sup> robiem-se a expressão -2x<sub>*x*</sub>-E+25.<br>
Dividindo a expressão por T<sup>o</sup> robiem-se a expressão  $-2x_0 + 2x_0$ <br> *S* Bostriunido -se - E<sup>x</sup> por zzro, cncontra-se a Falar da importância do conceito de Infinito é falar da importância do Cálculo na Matemática e da importância da própria Matemática. O infinito é um dos ingredientes fundamentais para a construção da ponte entre o pensamento discreto da teoria entre o que é discreto e o que é contínuo, já que a ideia de considerar cada vez números mais próximos leva ao raciocínio do infinito.

# **3.2 Alguns problemas de aplicação**

Nessa seção serão apresentados três problemas relacionados ao Método de Fermat para tangentes, sendo dois problemas de otimização e um envolvendo reta tangente. Nas duas primeiras aplicações a modelagem recai numa função polinomial de grau três, que impossibilita usar as fórmulas de máximo e mínimo, geralmente memorizadas no ensino médio, para funções quadráticas. Vale ressaltar que, nesse método, as funções polinomiais de grau maior do que três provocam equações de grau superior a dois e isso pode complicar a discussão em sala.

O problema da reta tangente que será apresentado destacará a equação da reta tangente como uma aproximação linear de pontos de uma curva na vizinhança de um ponto dado. E, nessa questão, será apresentada uma tabela com algumas imagens de valores próximos à abcissa do ponto dado, confirmando de fato que a reta tangente é a melhor aproximação linear.

# **Aplicação 1:**

*Durante várias semanas, a secretaria de trânsito da cidade do Rio de Janeiro vem registrando a velocidade dos veículos que passam por um certo trecho próximo à cidade olímpica. Esse estudo faz parte de uma série de projetos que estão sendo feitos para que na Olimpíada, que ocorrerá ainda esse ano, não ocorram problemas. Os resultados mostram que entre 1 e 6 horas da tarde, a velocidade média neste trecho é dada aproximadamente por*  $v(t) = (t^3 - 10.5t^2 + 30t + 20)$ km/h, onde t é o número de horas *após o meio-dia. Qual o instante, entre 1 e 6 horas da tarde, em que o fluxo de trânsito é mais rápido? E quando é mais lento? (adaptado da fonte [8]).*

Nesse problema a função é definida no intervalo [1,6]. Para usar o Método de Fermat, seguiremos o algoritmo já apresentado:

*Etapa 1)* O cálculo direto de v(t) e de v(t+E) resulta em: (os o algoritho ja apresento de v(t) e<br>
(*t*) =  $t^3$  - 10,5 $t^2$  + 30*t* + 20

$$
v(t) = t^3 - 10.5t^2 + 30t + 20
$$

$$
v(t) = t3 - 10,5t2 + 30t + 20
$$
  

$$
v(t + E) = t3 + 3t2E + 3tE2 + E3 - 10,5t2 - 21tE - 10,5 \times E2 + 30t + 30E + 20
$$

Fazendo a diferença entre  $v(t+E) - v(t)$  obtemos:

 $v(t+E)-v(t)=3t^2E+3tE^2+E^3-21tE-10,5\times E^2+30E$ .

Dividindo a expressão obtida por E, obtém-se:  $3t^2 + 3tE + E^2 - 21t - 10,5 \times E + 30$ .

*Etapa 2*) Substitui-se "E" por zero e obtém-se:  $m(t)=3t^2-21t+30$ 

*Etapa 3*) Iguala-se a expressão a zero, obtendo  $3t^2 - 21t + 30 = 0$ , que resulta em t= 2 ou t = 5, que pelo método são os possíveis candidatos para minimizar ou minimizar o problema. No entanto, como a função é definida num intervalo fechado e limitado, devemos testar esses dois valores obtidos e os extremos do intervalo onde a função está definida. Para isso, os dados serão organizados na tabela da figura 26.

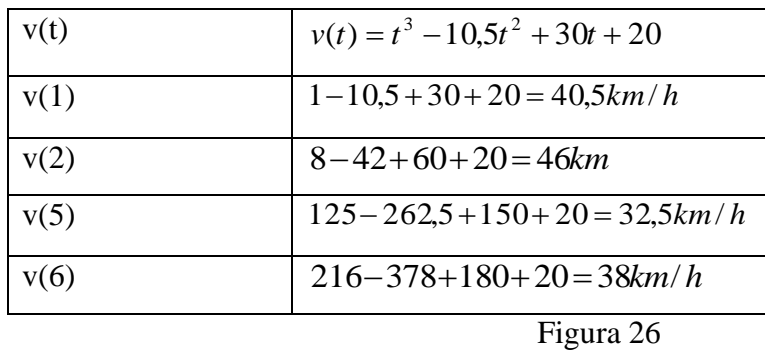

A partir desses testes, fica claro que o instante em que o fluxo do trânsito fica mais rápido é quando t= 2, ou seja, às 14 horas. E o momento em o fluxo do trânsito fica mais lento é quando  $t = 5$ , ou seja, às 17 horas.

# **Aplicação 2:**

*A partir de uma chapa metálica quadrada de lado 1m, deseja-se formar uma caixa sem tampa, removendo quadrados, de lado x menor do que 1/2, nos quatro cantos, conforme a figura 27. Qual deve ser o valor de x, para que a caixa a ser formada tenha o maior volume possível? (adaptado da fonte [8])*

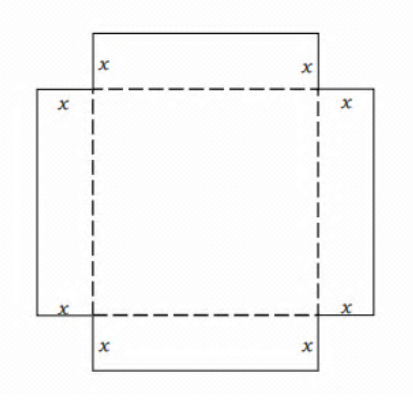

Figura 27

Nesse problema, a caixa formada terá dimensões 1-2x, 1-2x e x. Logo, seu volume será obtido pela fórmula:  $V(x) = x(1-2x)^2$ , que pode ser reescrita como uma função polinomial de grau 3:  $V(x) = 4x^3 - 4x^2 + x$ , definida no intervalo  $\left[0; \frac{1}{2}\right]$  $\overline{\phantom{a}}$ L  $\mathbf{r}$ 2  $0; \frac{1}{2}$ .

De acordo com Fermat, seguiremos o algoritmo:

*1ª Etapa)* O cálculo de V(x) e V(x+E) resulta em:

$$
V(x) = 4x^3 - 4x^2 + x
$$

$$
V(x+E) = 4x^3 + 12x^2E + 12xE^2 + 4E^3 - 4x^2 - 8xE - 4E^2 + x + E
$$

Efetuando a diferença entre  $V(x+E)$  e  $V(x)$  obtém-se:

 $V(x+E) - V(x) = 12x^2E + 4E^3 - 8xE - 4E^2 + E$  e agora, dividindo essa expressão por E, resulta em:

$$
\frac{V(x+E)-V(x)}{E} = 12x^2 + 4E^2 - 8x - 4E + 1
$$

 $2^a$  *Etapa*) Fazendo E = 0, chega-se na expressão:  $m(x) = 12x^2 - 8x + 1$ .

 $3^{\circ}$  *Etapa*) Ao igualar a expressão a zero obtém-se  $12x^2 - 8x + 1 = 0$ , que é a equação que fornece os candidatos a maximizar ou minimizar o problema.

Resolvendo a equação, obtemos 2  $x = \frac{1}{x}$  (fornece a caixa de volume mínimo, zero) e 6  $x = \frac{1}{x}$ . Os valores do volume em cada extremo do domínio, quando x= 1/2 e x =0 são resultados que conduzem a um volume mínimo, na verdade não haverá uma caixa real. Logo, para o lado do quadrado sendo 1/6, temos a caixa de volume máximo. E isso pode ser verificado também usando a análise gráfica da função quadrática  $m(x) = 12x^2 - 8x + 1$  como mostra a figura 28.

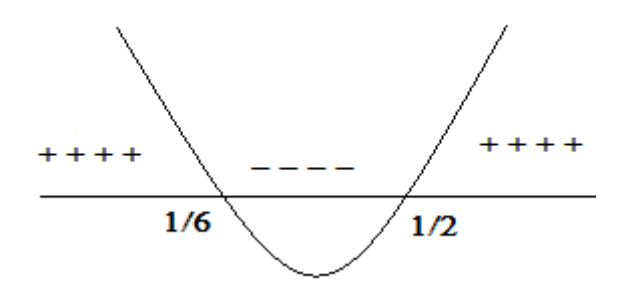

Figura 28

De fato, para valores de *x* menores do que 1/6 os resultados são positivos, isto é, temos coeficientes angulares  $m(x)$  positivos o que significa que as retas tangentes ao gráfico da função *V(x)* são crescentes e para valores maiores do que 1/6 e menores do que ½ são negativos, logo os coeficientes angulares das retas tangentes são negativos, ou seja, estas retas são decrescentes. Assim, a curva V(x) tem um máximo no ponto de abcissa 1/6.

# **Aplicação 3:**

Considere o gráfico da função  $f(x) = x^3$ , na figura 29. Encontre a equação da reta *tangente ao gráfico em um ponto P de abscissa 1. (adaptado da fonte [22])*

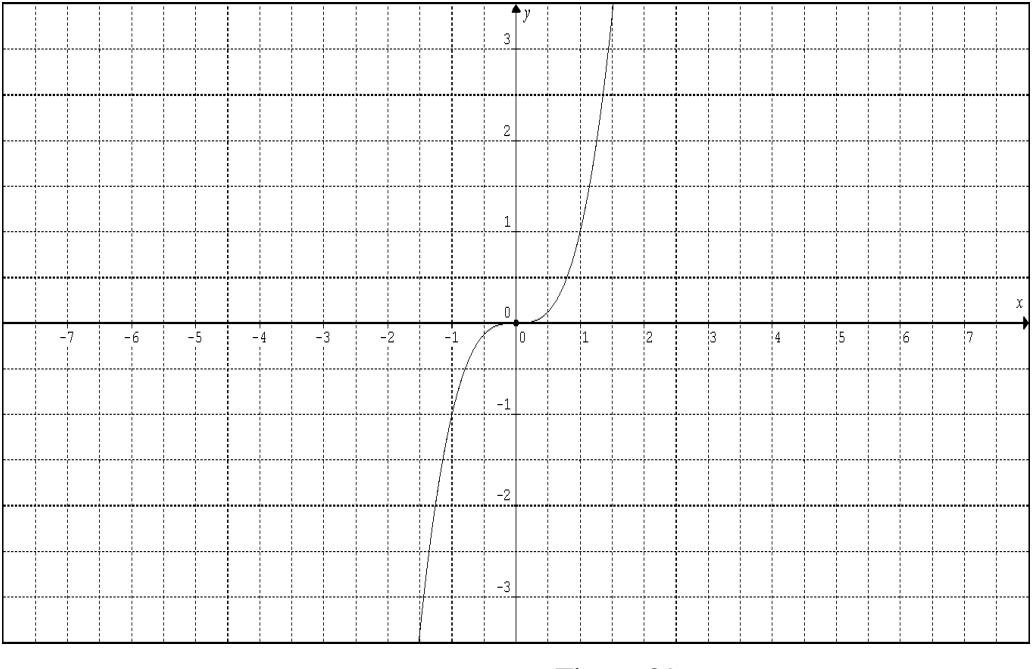

Figura 29

Nesse problema podemos usar o Graphmatica, software matemático desenvolvido para o ensino de Matemática, para alterar a escala dos eixos, conforme a figura 30.

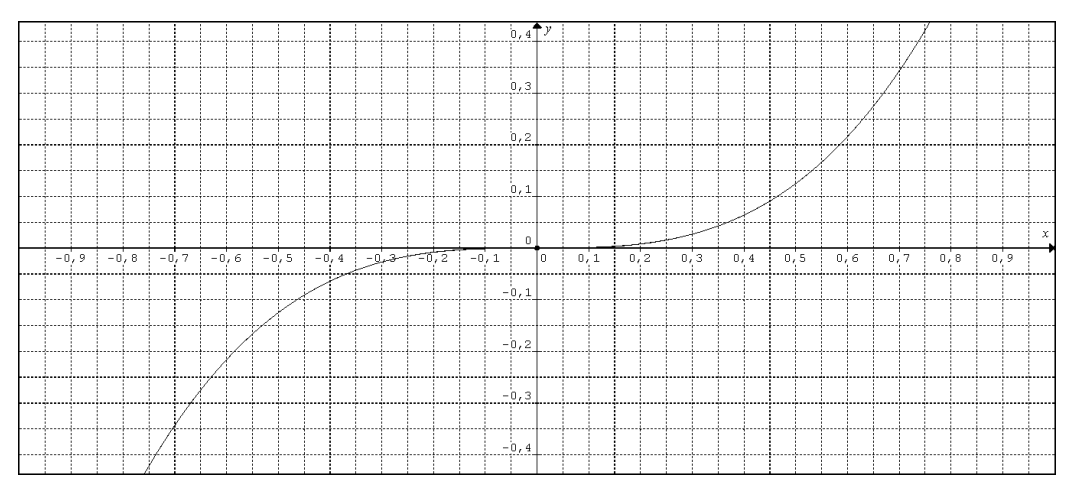

Figura 30

Pelo gráfico pode-se estimar que no ponto de abscissa 0, a tangente é horizontal e que a reta  $y = 0$  é uma boa aproximação do gráfico da curva, quando se consideram pontos da curva com abcissas muito próximas de 0.

Pelo Método de Fermat, podemos encontrar o coeficiente angular da reta tangente no ponto de abscissa 1, realizando as duas etapas do método.

Para isso, aplica-se algoritmo de Fermat num ponto  $x_0$  de seu domínio.

 $1^a$  Etapa) Calcula se os valores de x<sub>0</sub> e x<sub>0</sub>+E, sendo x<sub>0</sub> e x<sub>0</sub>+E dois pontos muito próximos do domínio.

$$
f(x) = x_0^3
$$

$$
f(x_0 + E) = x_0^3 + 3x_0^2E + 3x_0E^2 + E^3
$$

Efetuando-se a diferença entre  $f(x_0+E)$  e  $f(x_0)$  obtemos:

$$
f(x_0 + E) - f(x_0) = 3x_0^2 + 3x_0^2 + E^3.
$$

E dividindo-se essa diferença por E, obtém-se:

$$
\frac{f(x_0+E)-f(x_0)}{E} = 3x_0^2 + 3x_0E + E^2.
$$

 $2^{\text{a}}$  Etapa) Ao fazer E =0, obtemos como resultado m(x<sub>0</sub>)= $3x_0^2$ .

Esse resultado mostra que o coeficiente angular da reta tangente num ponto x<sub>0</sub> qualquer do seu domínio é dado por  $3x_0^2$ .

Logo, no ponto (1,1), de abcissa 1, o coeficiente angular da reta tangente é 3. Por [20], temos que a equação da reta tangente é dada por  $y - 1 = 3(x - 1)$ , que reescrita é  $y = 3x - 2$ .

Com o auxílio do Graphmatica, o gráfico da função  $f(x) = x^3$ com a reta tangente no ponto de abscissa 1 pode ser construído, conforme a figura 31.

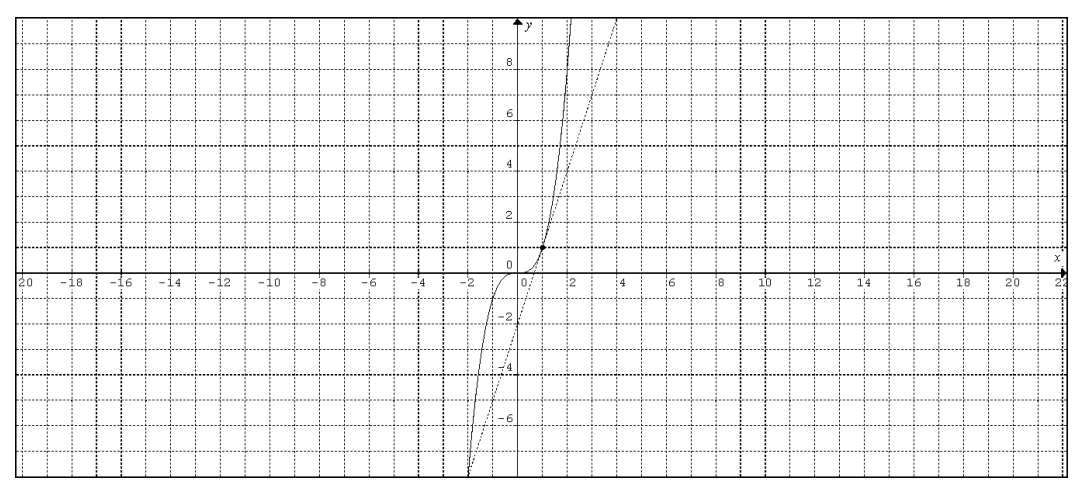

Figura 31

Aumentando-se a visualização em torno dos pontos próximos do ponto de abscissa 1 da figura 31, obtemos o gráfico da figura 32.

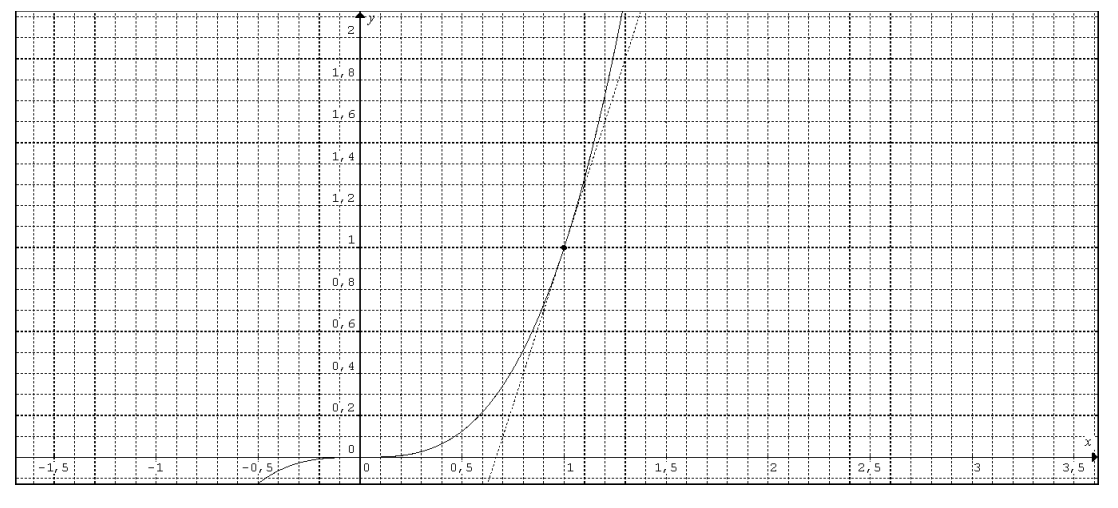

Figura 32

Observa-se inicialmente que a reta tangente à curva no ponto dado (1,1) toca o gráfico em outro ponto, pela figura 29. E que numa vizinhança em torno do ponto dado, a reta tangente fornece uma aproximação linear para as imagens da função correspondentes a pontos do domínio próximos ao valor 1 da abcissa do ponto dado.

Pelo Excel, é possível calcular as imagens das funções f (x) =  $x^3$  e g(x) = 3x -2, onde o gráfico de g(x) é a reta tangente ao gráfico de f(x) no ponto de abscissa 1. Para entender como montar a tabela da figura 33, no Excel, basta analisar [24].

| $\bar{\mathsf{X}}$ | $f(x)=x^3$  | $g(x)=3x-2$ |
|--------------------|-------------|-------------|
| $\mathbf{1}$       | $\mathbf 1$ | 1           |
| 0,999              | 0,997003    | 0,997       |
| 0,998              | 0,994012    | 0,994       |
| 0,997              | 0,991027    | 0,991       |
| 0,996              | 0,9880479   | 0,988       |
| 0,995              | 0,9850749   | 0,985       |
| 0,994              | 0,9821078   | 0,982       |
| 0,993              | 0,9791467   | 0,979       |
| 0,992              | 0,9761915   | 0,976       |
| 0,991              | 0,9732423   | 0,973       |
| 0,99               | 0,970299    | 0,97        |
| 0,989              | 0,9673617   | 0,967       |
| 0,988              | 0,9644303   | 0,964       |
| 0,987              | 0,9615048   | 0,961       |
| 0,986              | 0,9585853   | 0,958       |
| 0,985              | 0,9556716   | 0,955       |
| 0,984              | 0,9527639   | 0,952       |
| 0,983              | 0,9498621   | 0,949       |
| 0,982              | 0,9469662   | 0,946       |
| 0,981              | 0,9440761   | 0,943       |
| 1,001              | 1,003003    | 1,003       |
| 1,002              | 1,006012    | 1,006       |
| 1,003              | 1,009027    | 1,009       |
| 1,004              | 1,0120481   | 1,012       |
| 1,005              | 1,0150751   | 1,015       |
| 1,006              | 1,0181082   | 1,018       |
| 1,007              | 1,0211473   | 1,021       |
| 1,008              | 1,0241925   | 1,024       |
| 1,009              | 1,0272437   | 1,027       |
| 1,01               | 1,030301    | 1,03        |
| 1,011              | 1,0333643   | 1,033       |
| 1,012              | 1,0364337   | 1,036       |
| 1,013              | 1,0395092   | 1,039       |
| 1,014              | 1,0425907   | 1,042       |

Figura 33

# **4 Programação Linear e Otimização**

O objetivo desse capítulo é apresentar uma introdução à Programação Linear, conforme [13], que é uma das técnicas mais utilizadas para resolver problemas de otimização, de uma forma construtiva utilizando tópicos trabalhados ao longo do Ensino Médio. A programação linear é uma matéria ensinada em cursos de graduação, que pode facilmente ser introduzida, no seu estágio inicial, no Ensino Médio, já que os prérequisitos são estudados. A grande vantagem é que ela possibilitará resolver questões mais aplicáveis e com mais informações, motivando o aluno na tomada de decisões ao modelar a situação-problema.

Nesse capítulo a seção 4.1 apresentará algumas considerações teóricas, baseadas em [13], sobre a programação linear, o contexto histórico, os pré-requisitos necessários para o entendimento e suas aplicações em diversos ramos da ciência. Serão feitas duas aplicações com resolução gráfica e em seguida serão resolvidos de uma outra forma, baseada no Teorema Fundamental da Programação Linear.

Na seção 4.2 será apresentado o método Simplex, baseado em [18], acompanhado de problemas de aplicação amparados por recursos computacionais para a análise da situação modelada. Será apresentada a ideia do método simplex associada ao seu algoritmo de formação. Nessa seção o uso do Excel, conforme [25], será apresentado como uma ferramenta para a solução de problemas já modelados, sendo um ingrediente fundamental para aliar a Matemática com a Computação.

# **4.1 Introdução à teoria**

Como visto nos capítulos anteriores, é possível modificar a forma de ensinar, mostrando ao aluno uma maneira de encarar problemas, de criar estratégias de modelagem amparadas por recursos computacionais e/ou por teoremas apresentados.

Uma das técnicas mais usadas para solucionar problemas de Otimização é a Programação Linear. O enfoque da Programação Linear é otimizar (maximizar ou minimizar) uma função linear ou afim, de várias variáveis, chamada de *função objetivo*, sujeita a uma série de condicionantes, chamados *restrições*, fornecidas por equações (ou inequações) lineares, como visto em [13] e [18]. A programação Linear é ensinada em cursos de graduação, principalmente na Engenharia de Produção, mas pode ser introduzida no Ensino Médio, já que os pré-requisitos básicos são estudados, tais como Equações e Inequações do Primeiro Grau, Função Afim e Geometria Analítica. A inserção da programação linear no ensino médio permitiria aos alunos o contato com problemas interessantes e reais, justificando e motivando amplamente o estudo dos tópicos mencionados acima.

Historicamente a Programação Linear é um ramo muito jovem da Matemática que surgiu em 1947, quando George B. Dantzig inventou e desenvolveu um método chamado Simplex para resolver problemas de otimização formulados a partir de questões de logística da Força Aérea dos E.U.A., durante a segunda Guerra Mundial.

George B. Dantzig, na figura 34, foi um matemático estadunidense que elaborou a teoria para a resolução de um problema relacionado aos Transportes e a sua resolução "computacional" foi baseada no método Simplex, em 1947. Por este feito também é considerado "pai da programação linear". Entre 1941 e 1945 Dantzig trabalhou no Pentágono, órgão de defesa americano, como especialista em planejamento e programação de atividades militares, época em que trabalhava intensamente com calculadoras de mesa.

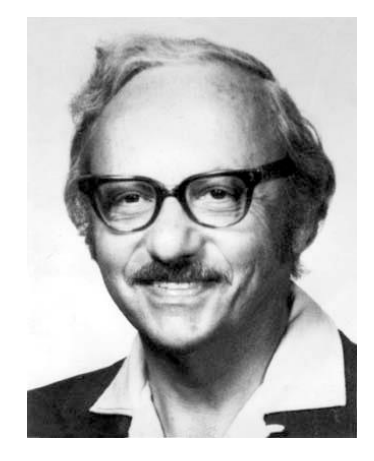

Figura 34

Nos capítulos anteriores encaramos a otimização usando os recursos vistos ao longo do ensino fundamental e médio, mas a proposta agora é tratar outros problemas de otimização, cujas soluções se caracterizam por cálculos baseados na execução de operações relativamente simples, beneficiando-se do advento do computador e com uso de softwares, citados em [24], [25] e [26].

A proposta de inserir a Programação linear no 3º ano do ensino médio é fazer com que novos problemas de otimização sejam apresentados, aproveitando conteúdos já trabalhados ao longo da vida escolar do aluno. A ideia é apresentar novos problemas que de fato podem surgir no cotidiano de qualquer pessoa, seja na loja de um comerciante, no planejamento financeiro de um trabalhador que visa otimizar seus gastos, na gestão de uma empresa e etc.

Segundo [13], "De uma forma simplificada, pode-se dizer que a utilização de modelos de Programação Linear compreende as etapas de formulação do Problema de Programação Linear (PPL), resolução e validação dos resultados. A primeira etapa corresponde à representação matemática do problema que está modelando. É a etapa básica da programação linear, onde serão definidas as variáveis e suas relações, reconhecidas as restrições relevantes ao acaso e expresso(s) seu (s) objetivo(s)".

Em todo problema de Programação Linear (PPL), conforme [13] e [18] destacamse os seguintes elementos:

*\* Variáveis de decisão: são as variáveis relevantes ao problema, que podem ser quantificadas.*

*\* Função Objetivo: é uma função, modelada com auxílio das variáveis de decisão multiplicadas por coeficientes que expressam a maximização ou a minimização de uma situação-problema.* 

*\*Restrições: correspondem aos elementos restritivos que todo problema possui, por exemplo, podem representar a escassez de recursos produtivos ou a necessidade de uma variável de decisão ser um número inteiro limitado a intervalo dado. Enfim, as restrições variam de problema a problema e devem estar bem claras na modelagem do problema.*

Esses elementos do PPL serão identificados em duas aplicações abaixo, inspiradas em problemas de [13] e [18]. Cada uma das aplicações será resolvida pelo Método Gráfico.

#### **Aplicação 1**

*Uma empresa de fantasias, visando à proximidade do carnaval, fabrica dois tipos de máscaras: as do tipo 1 que reproduzem a imagem mais real e em três dimensões e as do tipo 2 que são máscaras mais simples, moldadas num papel apropriado. Na fabricação da máscara do tipo 1 a empresa gasta nove horas-homem e três horasmáquina, onde a tecnologia utilizada é intensiva em mão-de-obra. Na fabricação do produto 2 a empresa gasta uma hora-homem e uma hora-máquina, onde a tecnologia é* 

*intensiva em capital. Sabendo-se que a empresa dispõe de 18 horas-homem e 12 horasmáquina e ainda que os lucros por unidade fabricada dos produtos 1 e 2 são \$4 e \$1 respectivamente, quanto a empresa deve fabricar de cada produto para obter o maior lucro possível? E qual é o maior lucro que pode ser obtido?(problema inspirado em [13])*

Nesse problema identifica-se como x, a quantidade de máscaras do tipo 1 e y, a quantidade de máscaras do tipo 2, com x e y números naturais.

Deve-se maximizar a expressão que representa o lucro, definida pela função objetivo  $L(x, y) = 4x + y$ , denominada função objetivo, onde x, y estão sujeitos às seguintes restrições:

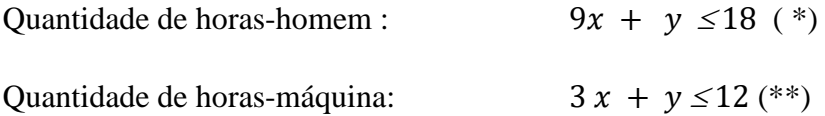

As quantidades x e y devem ser números naturais.

Como o problema apresenta duas variáveis e as funções e inequações são lineares, podemos obter uma solução raciocinando geometricamente.

Vejamos inicialmente a região admissível (região hachureada na figura 35), que de acordo com [13], é a figura geométrica determinada pelas restrições lineares que definem o conjunto de pontos admissíveis, nos problemas onde há somente duas variáveis. Nessa região admissível devemos considerar os pontos cujas coordenadas são números naturais.

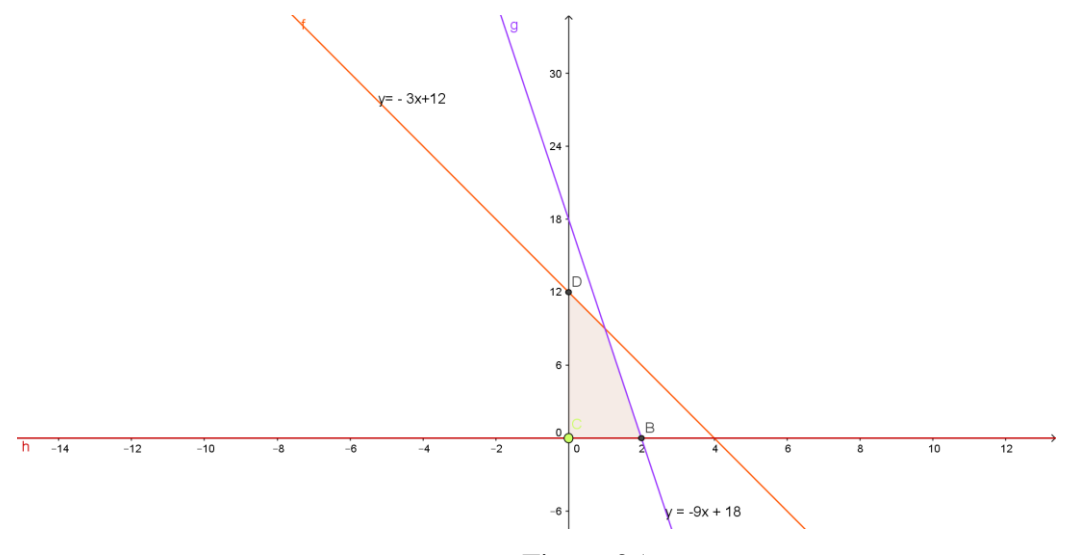

Figura 35

Na função  $L(x, y) = 4x + y$  que queremos maximizar, consideremos o valor  $L(x, y) = L$  fixado. Obteremos então uma função afim,  $y(x) = L - 4x$ , cujo gráfico é uma reta cujo coeficiente angular é - 4, conforme visto na seção 3.1 e cujo coeficiente linear é o valor *L*.

Seja  $\theta$  a inclinação, isto é, o ângulo entre a reta e o eixo x, marcado no sentido anti-horário, da reta  $y - 9x + 18$ , obtida da condição (\*),  $\beta$  como sendo a inclinação da reta  $y = -3x + 12$ , obtida da condição (\*\*) e  $\alpha$  como a inclinação da reta  $y = L - 4x$ , obtida da função objetivo. Temos que  $\theta$ ,  $\beta$  e  $\alpha$  são ângulos maiores que  $\pi/2$ , com tangentes negativas:  $-9$ ,  $-3 e - 4$ , respectivamente. Como a tangente é uma função crescente para ângulos entre  $\pi/2$  e  $\pi$  e  $tg(\theta) < tg(\alpha) < tg(\beta)$ , temos que  $\theta < \alpha <$  $\beta$ .

Então, a cada valor de L, estão associados os pontos  $(x, y)$  da reta  $y = L - 4x$ que estiverem dentro da região admissível, como mostra a figura 36 a seguir.

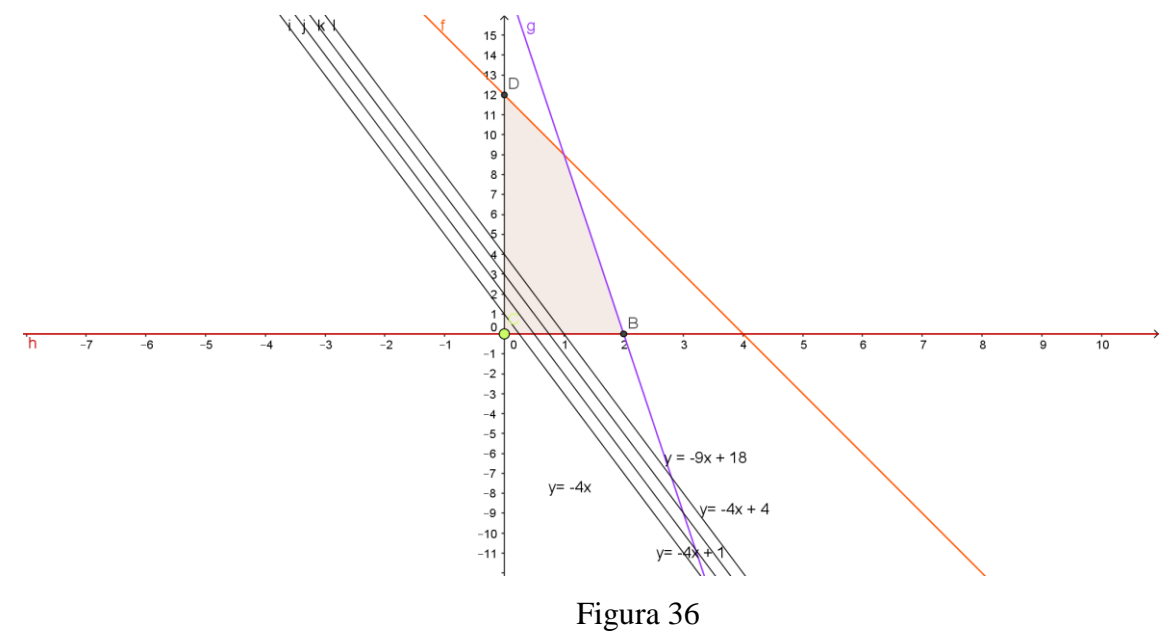

Examinando o que ocorre na figura 36 fica claro que o valor de L será máximo quando ele for o maior valor possível do coeficiente linear de uma reta  $y = L - 4x$  que contenha pelo menos um ponto dentro da região hachureada admissível. Isto vai ocorrer exatamente no ponto de abscissa 1 e ordenada 9, logo o lucro máximo será o valor da função objetivo  $L(1,4) = 13$ , correspondente à reta  $y = 13 - 4x$ , como mostra a figura 37 a seguir.

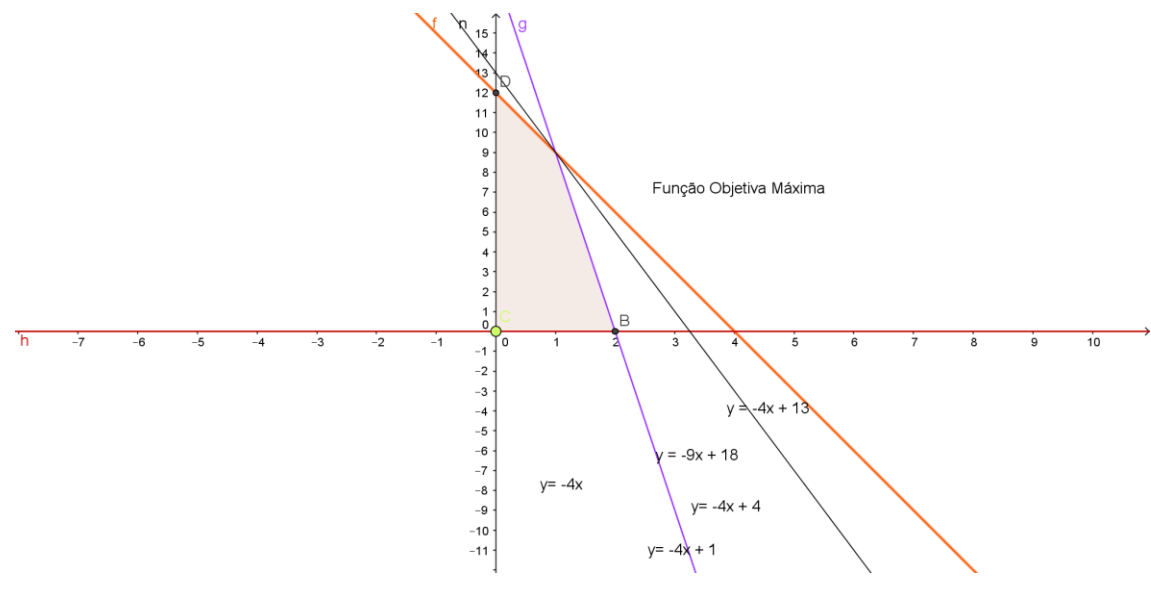

Figura 37

Isso quer dizer que o Lucro será maximizado quando for produzida uma unidade da máscara do tipo 1 e nove unidades da máscara do tipo 2.

Esse problema inicia uma discussão bem interessante em problemas de programação linear, que é a questão de que para maximizar o lucro não se deve vender ou produzir o máximo de produtos. E isso é quase um censo comum na cabeça daqueles que não entendem desse assunto.

Nos problemas de programação Linear de duas variáveis o método gráfico é eficaz e simples, pois possibilita ao aluno visualizar de maneira clara e incontestável a solução do problema, utilizando conhecimentos vistos ao longo da vida escolar. Vale lembrar que nenhum assunto novo é introduzido até esse momento.

# **Aplicação 2**

*Um vendedor ambulante vende um tipo de hambúrguer e um tipo de cachorroquente. Ele nunca vende mais do que 18 hambúrgueres e 50 cachorros-quentes. Cada hambúrguer é vendido por 5 reais e tem um custo de R\$1,50 e cada cachorro-quente é vendido por 3 reais e tem um custo de R\$1,80. Sabendo que o vendedor disponibiliza um gasto máximo de 108 reais por dia, determine a quantidade de hambúrgueres e cachorros-quentes que o vendedor deve vender para maximizar seu lucro. (problema inspirado em [13])*

Atribuindo x para a quantidade de hambúrgueres e y para a quantidade de cachorrosquentes que devem ser vendidos, o problema se resume a maximizar a função objetivo:

 $L(x, y) = 3.5x + 1.2y$ , onde x e y estão sujeitos às restrições:

$$
\begin{cases}\n1.5x + 1.8y \le 108 & \text{Custo} \\
x \le 18 & \text{com } x, y \in N \\
y \le 50\n\end{cases}
$$

Como o problema também apresenta duas variáveis e a função objetivo com as inequações de restrição são lineares, podemos investigar se há uma solução graficamente.

Vejamos a região admissível na figura 38 (Considerar os pontos da região hachureada cujas coordenadas são números inteiros)

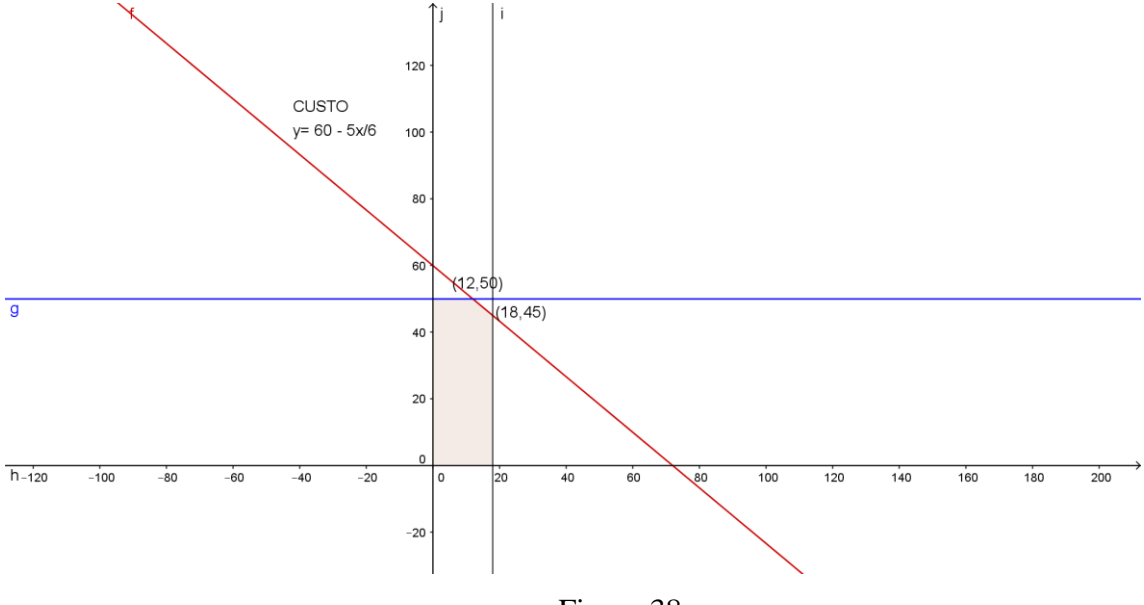

Figura 38

A expressão que devemos maximizar é  $L = 3.5x + 1.2y$ . Se pensarmos num valor de L fixado, teremos a reta  $y = \frac{L}{L_0} - \frac{3.5}{L_0^2}x$ 1,2 3,5 1,2  $=\frac{E}{1.2}-\frac{3.5}{1.2}x$ , cujo coeficiente angular é 12  $-\frac{35}{12}$ , de acordo com [20].

A inclinação da reta correspondente à inequação custo é igual a −5/6, logo é maior do que a inclinação das retas associadas à função objetivo, pois 12 35 6  $-\frac{5}{2} > -\frac{35}{12}$ , logo, por raciocínio análogo ao utilizado na aplicação anterior, teremos que o ângulo correspondente à reta associada ao custo é maior que o correspondente às retas associadas à função objetivo. Isso fará com que a função objetivo se maximize no vértice de abscissa 18 e ordenada 45, conforme visto na figura 39.

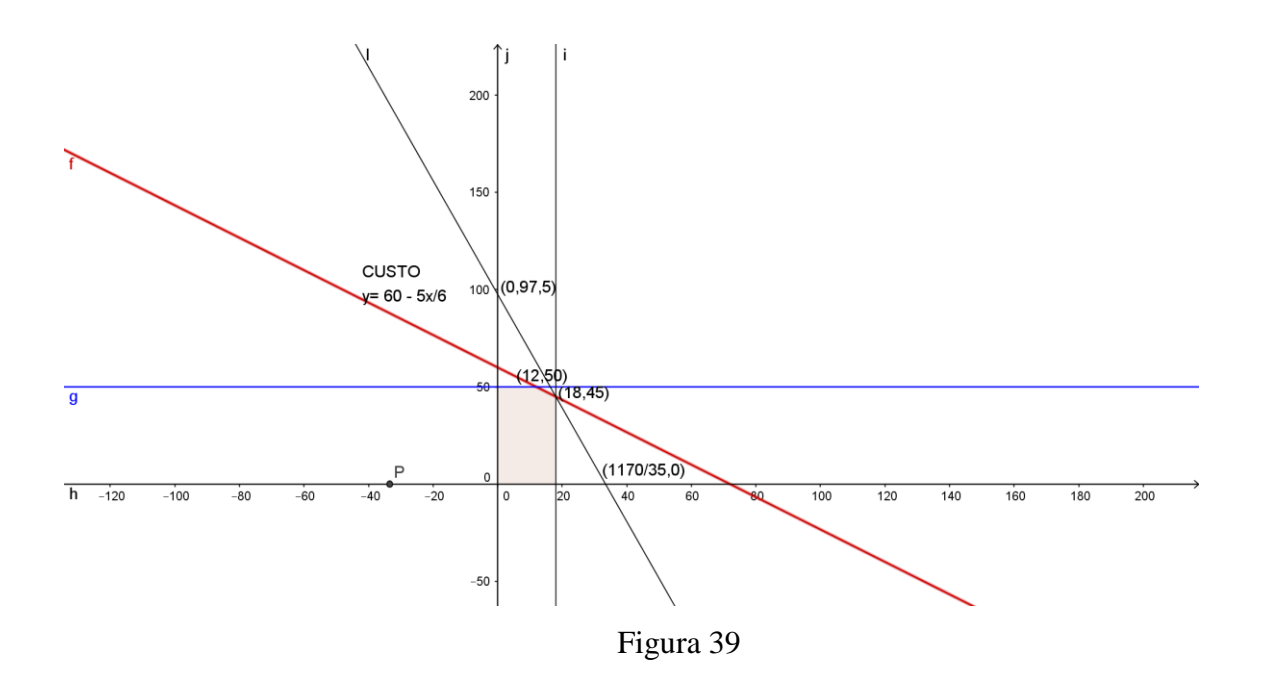

Isso significa que o lucro do vendedor será maximizado quando forem vendidos 18 hambúrgueres e 45 cachorros-quentes. Assim, o lucro obtido será de 117 reais.

Isso significa que o lucro do vendedor será maximizado quando forem vendidos 18 hambúrgueres e 45 cachorros-quentes. Assim, o lucro obtido será de 117 reais.

Nesse problema, a região admissível é fechada (contém a sua fronteira). Nesse caso a reta associada à função lucro poderia conter um dos lados da região. Isto aconteceria, por exemplo, se a função lucro fosse  $L(x, y) = 5x + 6y$ . Nesse caso o coeficiente angular das retas associadas à função objetivo seria igual a -5/6 também. Daí, teríamos mais soluções ótimas. Portanto, devemos verificar as coordenadas de todos os vértices da região admissível para verificar qual (quais) ponto(s) maximizam o lucro. Se dois vértices adjacentes maximizarem ou minimizarem a função objetivo, teremos mais do que uma solução ótima, podendo inclusive haver uma infinidade delas (nos pontos do segmento entre os dois vértices), se não houver restrição sobre x e y serem números naturais.

Esse fato é descrito no resultado a seguir.

# *Teorema Fundamental da Programação Linear (de acordo com [13])*

*O mínimo ou o máximo na solução de um problema de programação linear de soluções viáveis na região admissível fechada e limitada não vazia M será atingido em ao menos um dos vértices de M..*

Pelo teorema acima, cuja demonstração se encontra em [13], podemos verificar se as soluções encontradas nas aplicações 1 e 2 são validadas. Para isso, deve-se encontrar os vértices das regiões admissíveis obtidas nas figuras 35 e 38, respectivamente, construir as tabelas das figuras 40 e 41 e usá-las para encontrar o ponto que maximiza a função objetivo em cada caso.

Na aplicação 1, a tabela da figura 40 indica qual é o par ordenado que maximiza a função objetivo.

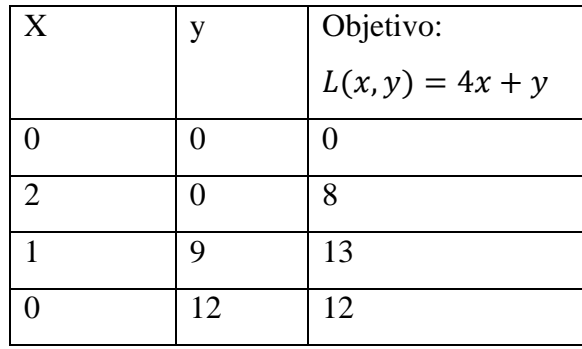

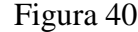

Na aplicação 2, a tabela da figura 41 indica qual é o par ordenado que maximiza a função objetivo da aplicação 2.

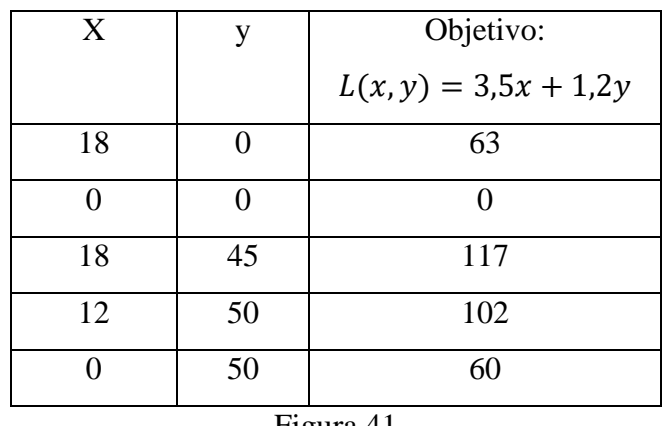

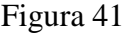

O método gráfico, validado pelo Teorema Fundamental da Programação Linear, para resolver problemas de otimização, é o mais simples e eficiente quando se trata de regiões admissíveis em duas variáveis. É perfeitamente possível abordá-lo no Ensino Médio, como aplicação de tópicos que fazem parte do currículo, reforçando a importância destes.

Quando as regiões admissíveis estão em três dimensões, ou seja, existem três variáveis de decisão, conhecimentos mais avançados de geometria analítica e espacial e

o uso do computador como ferramenta para esboçar de forma precisa a região tornam-se necessários para obter de forma simples todos os vértices e assim, poder usar o Teorema Fundamental para determinar o máximo ou o mínimo da função objetivo.

Cabe mencionar que, se a região admissível não satisfizer a alguma das hipóteses do Teorema Fundamental, o máximo ou mínimo da função objetivo podem não existir. Isto ocorre, por exemplo, em alguns problemas onde a região admissível não é limitada.

Pode-se observar também que, no caso em que as soluções dos problemas forem números naturais, mas a modelagem matemática e a teoria básica de Programação Linear só fornecer "soluções não inteiras", para obter as soluções corretas será necessário desenvolver um pouco da teoria de Programação Linear Inteira.

# **4.2 O Método Simplex e algumas aplicações**

Com mais de três variáveis não há como imaginarmos a região admissível. Surge a necessidade de um método matemático capaz de resolver tais problemas. O principal e o primeiro método desenvolvido é o Simplex. O nome "simplex", segundo [18], vem do fato do conjunto de restrições lineares representarem geometricamente uma figura chamada simplexo, que é o equivalente aos poliedros no espaço ou polígonos no plano.

De acordo com [13]*, "O método Simplex é uma técnica que esquematiza os problemas de programação linear em formas de matriz e que através de combinação entre linhas e colunas possibilita a encontrar uma solução ótima (se existir), que maximiza ou minimiza a função objetivo. É uma técnica bem cansativa e que possui muitas variações".* 

Essencialmente, o método Simplex se baseia num algoritmo que chega à solução por aproximações sucessivas. As restrições dadas por inequações lineares são transformadas em equações lineares, com a introdução de mais variáveis no problema, chamadas de "variáveis de folga" ou "variáveis de excesso".

O objetivo nesse trabalho é apresentar a ideia do método simplex em problemas com até três variáveis, organizando de forma sistemática o algoritmo.

A seguir será refeita uma aplicação apresentada na seção anterior e será apresentada também uma aplicação com 3 variáveis.

### **Aplicação 1**

*Um vendedor ambulante vende um tipo de hambúrguer e um tipo de cachorro-quente. Ele nunca vende mais do que 18 hambúrgueres e 50 cachorros-quentes. Cada hambúrguer é vendido por 5 reais e tem um custo de R\$1,50 e cada cachorro-quente é vendido por 3 reais e tem um custo de R\$1,80. Sabendo que o vendedor disponibiliza um gasto máximo de 108 reais por dia, determine a quantidade de hambúrgueres e cachorros- quente que o vendedor deve vender para maximizar seu lucro. (problema inspirado em [13])*

Consideremos  $x_1$ como a quantidade de hambúrgueres vendidos e  $x_2$ como a quantidade de cachorros-quentes vendidos. Para resolver devemos:

Maximizar:  $3,5x_1 + 1,2x_2$ 

Com as restrições:  $x_1, x_2 \in N$ *x x*  $1,5x_1 + 1,8x_2 \le 108$  Custo  $\leq$  $\leq$ 2 1 50 18

A primeira ideia é inserir as "variáveis de folga" nas restrições, de acordo com [14]. Na primeira restrição sabemos que a soma deve ser menor ou igual a 108. Então existe uma folga entre a soma e 108. Seja 4 *x* essa folga. Daí, podemos escrever  $x_3 = 108 - 1.5x_1 - 1.8x_2$ . Podemos definir  $x_4$  e  $x_5$  de forma análoga, a partir da segunda e da terceira restrição.

Logo, a ideia é sempre escrever essas "variáveis de folga" em função das variáveis iniciais, utilizando as restrições obedecidas pelas variáveis de decisão, isto é, as variáveis originais do problema.

$$
x_3 = 108 - 1,5x_1 - 1,8x_2
$$
  
\n
$$
x_4 = 18 - x_1
$$
  
\n
$$
x_5 = 50 - x_2
$$
  
\n(I)

Como o método se baseia em aproximações sucessivas até chegar à solução, precisa-se de uma solução (aproximada) inicial. Inicialmente pode-se considerar  $x_1 = x_2 = 0$ . Isso implica que  $x_4 = 18$ ,  $x_5 = 50$  e  $x_3 = 108$ .

Mas se observa imediatamente que essa solução (aproximada) inicial faz com que o lucro obtido com a venda seja 0. O que não resolve o problema! O caminho agora é buscar uma solução factível melhor. Mantendo  $x_2 = 0$ , o valor de  $x_1$  será aumentado.

 Observa-se as equações em (I) e as restrições fornecidas pelas três inequações iniciais:

.

$$
x_3 = 108 - 1,5x_1 - 1,8x_2 \implies 108 - 1,5x_1 \ge 0 \implies x_1 \le 72
$$
  

$$
x_4 = 18 - x_1 \implies 18 - x_1 \ge 0 \implies x_1 \le 18
$$
  

$$
x_5 = 50 - x_2 \ge 0 \implies x_2 \le 50
$$

Assim, a restrição que satisfaz às três condições é dada por

$$
x_1 \leq 18.
$$

.

Tomando  $x_1 = 18$ e  $x_2 = 0$  teremos  $x_4 = x_2 = 0$ ,  $x_3 = 81$ e  $x_5 = 50$ .

O que deve ser feito agora é repetir o processo e escrever todas as variáveis não nulas em função das variáveis nulas.

Para isso, será utilizado o sistema (I) para obter o sistema equivalente (II):

$$
x_1 = 18 - x_4
$$
  
\n
$$
x_3 = 81 + \frac{3}{2}x_4 - 1,8x_2
$$
 (II)  
\n
$$
x_5 = 50 - x_2
$$

Assim a função objetivo fica do seguinte modo:

$$
Z = 3,5x_1 + 1,2x_2
$$
  

$$
Z = 3,5(18 - x_4) + 1,2x_2
$$

Observa-se nesse momento que não é vantagem aumentar a variável  $x_4$ , pois isso fará diminuir a função objetivo. Então, repetindo o processo inicial, manteremos  $x_4 = 0$ e aumentaremos  $x_2$ .

Vejamos as restrições de 2 *x* no sistema (II)

$$
x_1 = 18 - x_4
$$
  
\n
$$
x_3 = 81 + \frac{3}{2}x_4 - 1,8x_2 \ge 0 \Rightarrow x_2 \le 45
$$
  
\n
$$
x_5 = 50 - x_2 \ge 0 \Rightarrow x_2 \le 50
$$

Atendendo simultaneamente às restrições, temos:  $x_2 \le 45$ . Tomemos então  $x_2 = 45$ . Isso implicará em  $x_5 = 5$ ,  $x_3 = x_4 = 0$  e  $x_1 = 18$ .

Agora, novamente é possível escrever o sistema (III) a partir do (II), de modo que as variáveis não nulas estejam em função das nulas:

$$
x_1 = 18 - x_4
$$
  

$$
x_2 = 45 - \frac{10}{12}x_4
$$

Daí a função objetivo fica sob a forma:

,

$$
Z = 3.5(18 - x_4) + 1.2(x_2)
$$

$$
Z = 117 - 3.5x_1 - 10x_4
$$

Evidentemente não é vantagem aumentar as variáveis  $x_1$ e  $x_4$ . Logo, a solução  $x_1 = 18$  e  $x_2 = 45$  é ótima, observando claramente que  $Z \le 117$ . Portanto, para o vendedor maximizar seu lucro, ele deve vender 18 hambúrgueres e 45 cachorros- quentes.

#### **Aplicação 2**

*Um artesão vende à beira de uma estrada cadeiras, mesas e tabuleiros de Xadrez. Obtémse um lucro de 5\$ por cada cadeira, 4\$ por cada mesa e 3\$ por cada tabuleiro de Xadrez. Cada cadeira gasta duas tábuas de madeira, demora quatro horas para ser montada e três horas para ser acabada. Uma mesa gasta três tábuas de madeira (as mesas devem ser maiores do que as cadeiras), passa uma hora para serem montadas e quatro horas no acabamento. Por fim, um tabuleiro de xadrez gasta uma tábua de madeira, leva duas horas para ser montado e duas horas no acabamento. O artesão tem disponível 5 tábuas de madeira, onze horas de trabalho de montagem e oito horas de acabamento. Qual deve ser a quantidade de cadeiras, mesas e tabuleiros de xadrez que devem ser fabricadas de modo que o artesão obtenha o máximo de lucro? (problema inspirado por [18])* 

Inicialmente podemos definir  $x_1$  como o número de cadeiras produzidas,  $x_2$  como o número de mesas produzidas e 3 *x* o número de tabuleiros de xadrez produzidos.

Para resolver o problema do artesão se deve atentar para os elementos de um PPL: Maximizar a função Objetivo:  $z = 5x_1 + 4x_2 + 3x_3$ 

Com as restrições:  $x_1, x_2, x_3 \ge 0$  $3x_1 + 4x_2 + 2x_3 \leq 8$  $4x_1 + x_2 + 2x_3 \le 11$  $2x_1 + 3x_2 + x_3 \leq 5$  $\tau_1$  +  $\star_2$  + 2 $\star_3$  $1 + \lambda_2 + 2\lambda_3$  $+4x_2+2x_3 \leq$  $+x_2 + 2x_3 \le$  $x_1 + 4x_2 + 2x$  $x_1 + x_2 + 2x$ 

Novamente a ideia é inserir as "variáveis de folga" nas restrições. Na primeira restrição sabemos que a soma deve ser menor ou igual a 5. Então existe uma folga entre

a soma e 5. Seja  $x_4$  essa folga. Daí, podemos escrever  $x_4 = 5 - 2x_1 - 3x_2 - x_3$ . Podemos definir 5 *x* e 6 *x* de forma análoga, na segunda e na terceira restrição.

Daí, temos a seguinte situação:

$$
x_4 = 5 - 2x_1 - 3x_2 - x_3
$$
  
\n
$$
x_5 = 11 - 4x_1 - x_2 - 2x_3
$$
  
\n
$$
x_6 = 8 - 3x_1 - 4x_2 - 2x_3
$$
\n(1)

O objetivo é maximizar a função:  $z = 5x_1 + 4x_2 + 3x_3$ , onde  $x_1, x_2, x_3, x_4, x_5, x_6 \ge 0$ .

A principal ideia do método simplex é a seguinte: dada uma solução(aproximada)  $(x_1, x_2, x_3, x_4, x_5, x_6)$  que satisfaz todas as condições (que é chamada de factível ou viável) devemos encontrar uma solução  $(x_1, x_2, x_3, x_4, x_5, x_6)$  melhor, no sentido de que

$$
z = 5x_1 + 4x_2 + 3x_3 > 5x_1 + 4x_2 + 3x_3.
$$

E, repetindo esse processo por um certo número finito de vezes, chegaremos a uma solução ótima, que torna *z* máximo ( ou mínimo dependendo do problema).

Vamos iniciar a nossa busca com a solução mais trivial: fazendo  $x_1 = x_2 = x_3 = 0$  $x_4 = 5, x_5 = 11$  e  $x_6 = 8$ . Nesse caso,  $z = 0$ .

Vamos agora procurar uma solução factível melhor. Podemos aumentar  $x_1$ , mantendo  $x_2 = x_3 = 0$ , que de fato aumenta o valor de  $z = 5x_1 + 4x_2 + 3x_3$ . Notemos que, pelas restrições:

$$
x_4 = 5 - 2x_1 - 3x_2 - x_3 \Rightarrow 5 - 2x_1 \ge 0 \Rightarrow x_1 \le \frac{5}{2} = 2,5
$$
  

$$
x_5 = 11 - 4x_1 - x_2 - 2x_3 \Rightarrow 11 - 4x_1 \ge 0 \Rightarrow x_1 \le \frac{11}{4} = 2,75
$$
  

$$
x_6 = 8 - 3x_1 - 4x_2 - 2x_3 \Rightarrow 8 - 3x_1 \ge 0 \Rightarrow x_1 \le \frac{8}{3} = 2,666...
$$

Pelas três inequações acima, será escolhida a restrição 2  $x_1 \leq \frac{5}{2}$ , pois ela satisfaz todas simultaneamente.

Tomando então 2  $x_1 = \frac{5}{2}$ , isso acarretará em  $x_4 = 0, x_5 = 1$  e 2  $x_6 = \frac{1}{2}$ . De fato, foi obtida uma melhora, pois 2  $z = \frac{25}{3}$ .

Dando continuidade ao algoritmo a ideia agora é procurar uma solução melhor.

Para isso é preciso escrever as variáveis  $x_1, x_5$  e  $x_6$  não nulas em função das variáveis nulas, no caso  $x_2, x_3$ e  $x_4$ .

Reescrevendo o sistema (I) obtemos:  $z = \frac{25}{2} - \frac{7}{2}x_2 + \frac{1}{2}x_3 - \frac{5}{2}x_4$ 5 2 1 2 7 2  $z = \frac{25}{3} - \frac{7}{3}x_2 + \frac{1}{3}x_3 - \frac{5}{3}x_4$ . Agora é necessário buscar uma nova solução.

Basta observar que não é vantajoso aumentar o valor de  $x_2$  e  $x_4$  em (I), pois diminuirá o valor de z. Então, será aumentado o valor de  $x_3$ , fazendo  $x_2 = x_4 = 0$ .

Vejamos no sistema (II):

$$
x_1 = \frac{5}{2} - \frac{3}{2}x_2 - \frac{1}{2}x_3 - \frac{1}{2}x_4 \Rightarrow \frac{5}{2} - \frac{1}{2}x_3 \ge 0 \Rightarrow x_3 \le 5
$$

$$
x_5 = 1 + 5x_2 + 2x_4 \Rightarrow N\tilde{a}o \text{ restrictinge } x_3
$$

$$
x_6 = \frac{1}{2} + \frac{1}{2}x_2 - \frac{1}{2}x_3 + \frac{3}{2}x_4 \implies \frac{1}{2} - \frac{1}{2}x_3 \ge 0 \implies x_3 \le 1
$$

Tomando então  $x_3 = 1$ , obteremos  $x_1 = 2$ ,  $x_2 = 0$ ,  $x_3 = 1$ ,  $x_4 = 0$ ,  $x_5 = 1$  e  $x_6 = 0$ . Com isso, o valor da função objetivo será:  $z = 13$ .

Reescrevendo as variáveis  $x_1, x_3$  e  $x_5$  não nulas em função das variáveis nulas, no caso  $x_2$ ,  $x_4$  e  $x_6$  obtém-se:

$$
x_3 = 1 + x_2 + 3x_4 - 2x_6
$$
  
\n
$$
x_1 = 2 - 2x_2 - 2x_4 + x_6
$$
  
\n
$$
x_5 = 1 + 5x_2 + 2x_4
$$
  
\nAssim  $z = 13 - 3x_2 - x_4 - x_6$ .

Observe agora que se buscarmos uma solução melhor devemos alterar as variáveis  $x_2$ ,  $x_4$  e  $x_6$ . Mas se elas aumentarem o valor de z irá diminuir. Isto quer dizer de fato que já encontramos o maior valor possível para z. Logo, a última solução é ótima, pois devemos ter  $x_2 = x_4 = x_6 = 0$ . Com isso,  $x_3 = 1$ ,  $x_1 = 2e$   $x_5 = 1$ .

Assim, para o artesão obter o máximo de lucro ele deve produzir 2 sofás e 1 cadeira. E o lucro máximo será de 13 reais.

Uma observação importante a ser feita é que o método utilizado nas duas questões anteriores é geral e pode ser aplicado em todo tipo de problema de programação linear.

De acordo com [13] há procedimentos bem determinados a serem seguidos na aplicação do método, conforme mostra a figura 42.

# *ALGORITMO SIMPLEX*

*(1) Introduzir variáveis de folga.*

*(2) Encontrar uma solução trivial e montar o sistema associado a essa solução.*

*(3) Escolher uma variável não nula para ser aumentada. Se não houver uma variável que possa ser aumentada, então a solução é ótima.*

*(4) Se a variável puder ser aumentada devemos verificar as restrições.*

*(5) Por fim devemos escrever as variáveis não nulas em função das nulas e voltar ao passo (2)*

Figura 42

#### **Aplicação 3**

*Uma metalúrgica deseja maximizar sua receita bruta. A tabela a seguir ilustra a proporção de cada material na mistura para a obtenção das ligas passíveis de fabricação, assim como a disponibilidade de cada matéria prima (em toneladas) e os preços de venda por tonelada de cada liga, conforme a figura 43. Qual deve ser a quantidade produzida de cada liga?(problema inspirado em [18])*

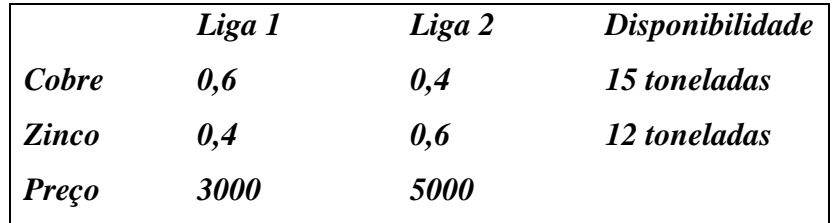

Figura 43

Vejamos a solução usando o Simplex:

Considerando x<sub>1</sub> como o número de toneladas da liga1 e x<sub>2</sub> como o número de toneladas da liga 1, o problema consiste em maximizar a função objetivo:  $Z = 5000 \cdot x_1 + 3000 \cdot x_2$ , sujeita às restrições:

$$
\begin{cases} 0,6x_1 + 0,4x_2 \le 15 \\ 0,4x_1 + 0,6x_2 \le 12 \end{cases}
$$

Novamente inserimos as variáveis de folga  $x_3$ e  $x_4$ , de modo que:

$$
\begin{cases} 0,6x_1 + 0,4x_2 + x_3 = 15 \\ 0,4x_1 + 0,6x_2 + x_4 = 12 \end{cases}
$$

Daí, podemos iniciar com uma aproximação para a solução. Tomamos a solução trivial fazendo  $x_1 = x_2 = 0$ ,  $x_3 = 15$  e  $x_4 = 12$ .

Observe que essa solução faz com que a função objetivo seja zero, o que não resolve o problema.

A ideia agora é reescrever as variáveis não nulas em função das nulas.

$$
\begin{cases} x_3 = 15 - 0.6x_1 - 0.4x_2 \\ x_4 = 12 - 0.4x_1 - 0.6x_2 \end{cases}
$$
 (I)

A partir daí, é possível aumentar o valor de  $x_1$  e mantendo  $x_2 = 0$ .

Verificando as restrições em (I), obtemos

$$
\begin{cases} x_3 = 15 - 0.6x_1 - 0.4x_2 \ge 0 \Rightarrow 15 - 0.6x_1 \ge 0 \Rightarrow x_1 \le 25 \\ x_4 = 12 - 0.4x_1 - 0.6x_2 \ge 0 \Rightarrow 12 - 0.4x_1 \ge 0 \Rightarrow x_1 \le 30 \end{cases}
$$

Será tomado  $x_1 = 25$ , satisfazendo às duas restrições, e  $x_2 = 0$ .

Isso implicará em:  $x_3 = 0e$   $x_4 = 2$ . Daí,  $Z = 5000(25) + 3000(0) = 125000$ .

Reescrevendo (I) de modo que as variáveis não nulas estejam em função das nulas obtemos:

$$
\begin{cases}\nx_1 = 25 - \frac{2}{3}x_2 - \frac{5}{3}x_3 \\
x_4 = 2 - \frac{1}{3}x_2 + \frac{2}{3}x_3\n\end{cases}
$$
\n(II)

Daí, temos  $Z = 125000 - \frac{1000}{3}x_2 - \frac{25000}{3}x_3$ 25000 3  $Z = 125000 - \frac{1000}{2} x_2 - \frac{25000}{2} x_3$ .

Da definição da função objetivo pode-se observar que não adianta aumentar o valor de  $x_3$ e  $x_2$ , pois o valor de Z tende a diminuir.

Logo, para a metalúrgica maximizar sua receita ela deve produzir 50 toneladas da liga 1 e nenhuma tonelada da liga 2, e a receita máxima será de 125.000 reais.

Para confirmar essa solução, podemos agora construir a região admissível na figura 44 e aplicar o Teorema Fundamental da Programação Linear visto na seção 4.1, obtendo a tabela com os resultados na figura 45.

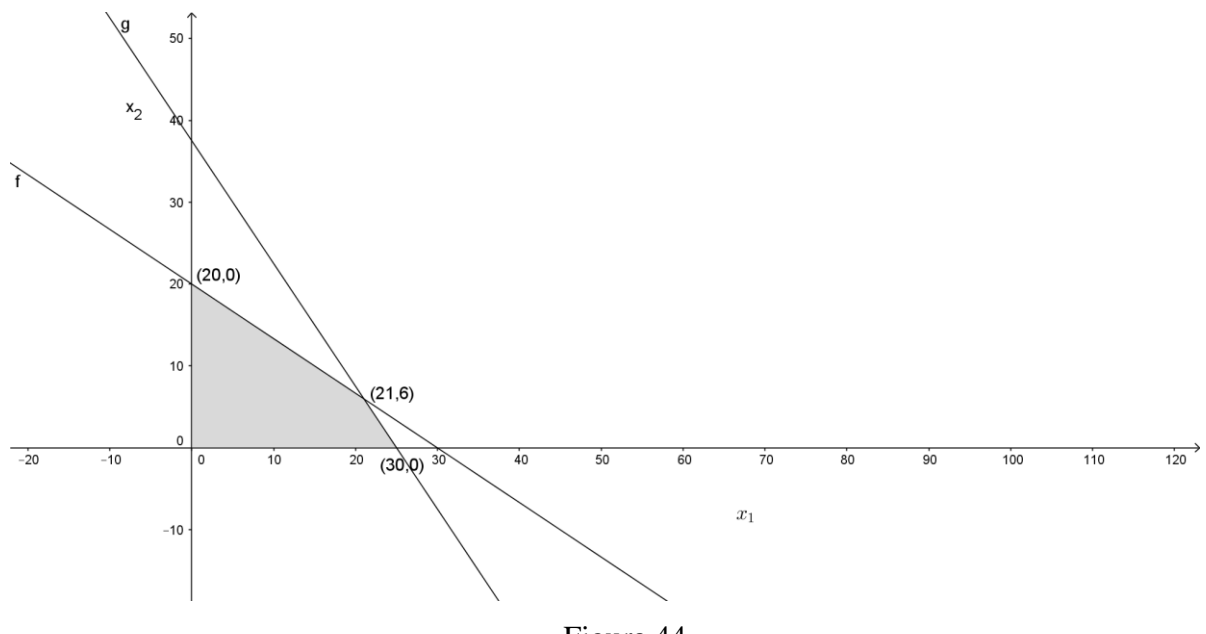

Figura 44

| $x_{1}$ | x,   | $Z = 5000x_1 + 3000x_2$ |
|---------|------|-------------------------|
|         |      | 0                       |
| 25      |      | 125.000                 |
| 21      | 6    | 123.000                 |
|         | 37,5 | 112.500                 |

Figura 45

Pelos resultados da figura 45, observa-se que a função objetivo será maximizada quando forem produzidas 25 toneladas da liga 1 e nenhuma tonelada da liga 2. E isso reafirma a importância tanto do teorema quanto do método simplex.

Na Aplicação 3, ao comparar a solução pelo método simplex com a solução pelo Teorema Fundamental da Programação Linear, percebe-se que é bem mais fácil encontrar a solução visualizando a região admissível e determinando seus vértices. Porém devemos salientar que na grande maioria das vezes isso não será possível. Basta aumentarmos o número de variáveis.

Quando o problema for de Minimização podemos facilmente adaptar a função objetivo de modo a cair no mesmo método da maximização, visto que determinar o mínimo de uma função f é equivalente a achar o máximo da função -f. O grande problema será apenas quando a Região Admissível não for fechada ou limitada, quando alguns problemas podem possuir infinitas soluções viáveis ou até nenhuma solução.

De acordo com [13] tem-se que:

*Ao solucionar um problema de PL, há algumas situações possíveis, em termos dos tipos de solução encontrada:*

- *Solução única ótima finita;*
- *Infinitas soluções ótimas finitas;*
- *Solução "no infinito";*
- *Conjunto factível vazio.*

Fica claro nessa seção que o método simplex é um método que utiliza um algoritmo fechado e que o processo de resolução é caracterizado pelo excesso de operações aritméticas. Portanto, o uso da computação é de extrema importância pois serve para facilitar os cálculos.

É possível introduzir uma ferramenta do software Excel, chamada Solver, desenvolvida a partir do algoritmo Simplex, cujo tutorial de uso se encontra em [25], que possibilita resolver problemas de programação linear de forma mais rápida. A ideia é mostrar ao aluno a importância de valorizar tanto os métodos matemáticos quanto os computacionais.

Isso vai ao encontro do objetivo principal do professor, que é fazer com que o aluno valorize a modelagem matemática da situação-problema, obtida através do raciocínio lógico dedutivo, já que a solução pode ser obtida com o auxílio do software.

Vejamos agora a resolução da aplicação 4 utilizando o Solver. Para isso alguns passos deverão ser seguidos:

1º passo) Montar uma planilha para o problema no Excel, conforme mostra a figura 46.

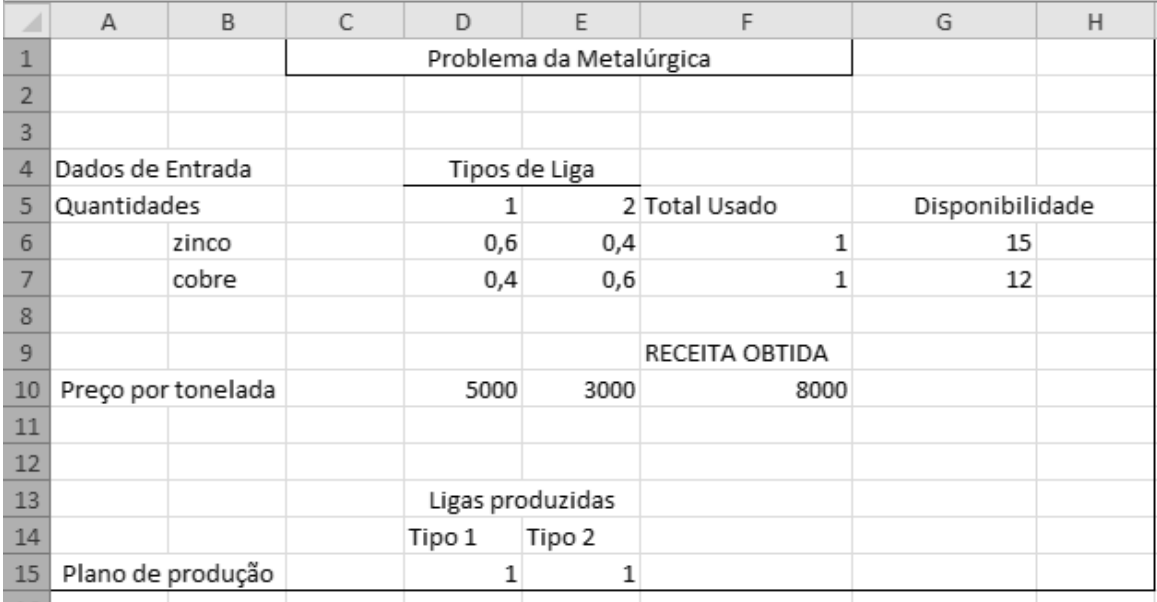

#### Figura 46

2º passo) Definir algumas células que fornecem as fórmulas para o cálculo de Receita e Produção.

Na célula F6, por exemplo, utilizaremos a fórmula;

*=SOMARPRODUTO(D6:E6;\$D\$15:\$E\$15).* 

Essa fórmula mostrará a quantidade de zinco e de cobre utilizada para cada quantidade de liga 1 e liga 2, que são colocadas nas células D15 e E15.

Na célula F10, utilizaremos a fórmula:

*=SOMARPRODUTO(D10:E10;D15:E15).* 

Essa fórmula calculará a Receita obtida com as quantidades colocadas nas células D15 e E15.

É importante ressaltar que a tabela pode ser montada sob qualquer formato, mas a localização correta dessas duas fórmulas no Solver é fundamental para a solução do problema.

Aplicando o Solver, conforme mostra a figura 47 a seguir, com as devidas restrições e as variáveis com as localizações corretas na tabela (fonte [25]), é possível encontrar a solução ótima, se existir.
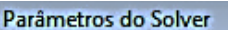

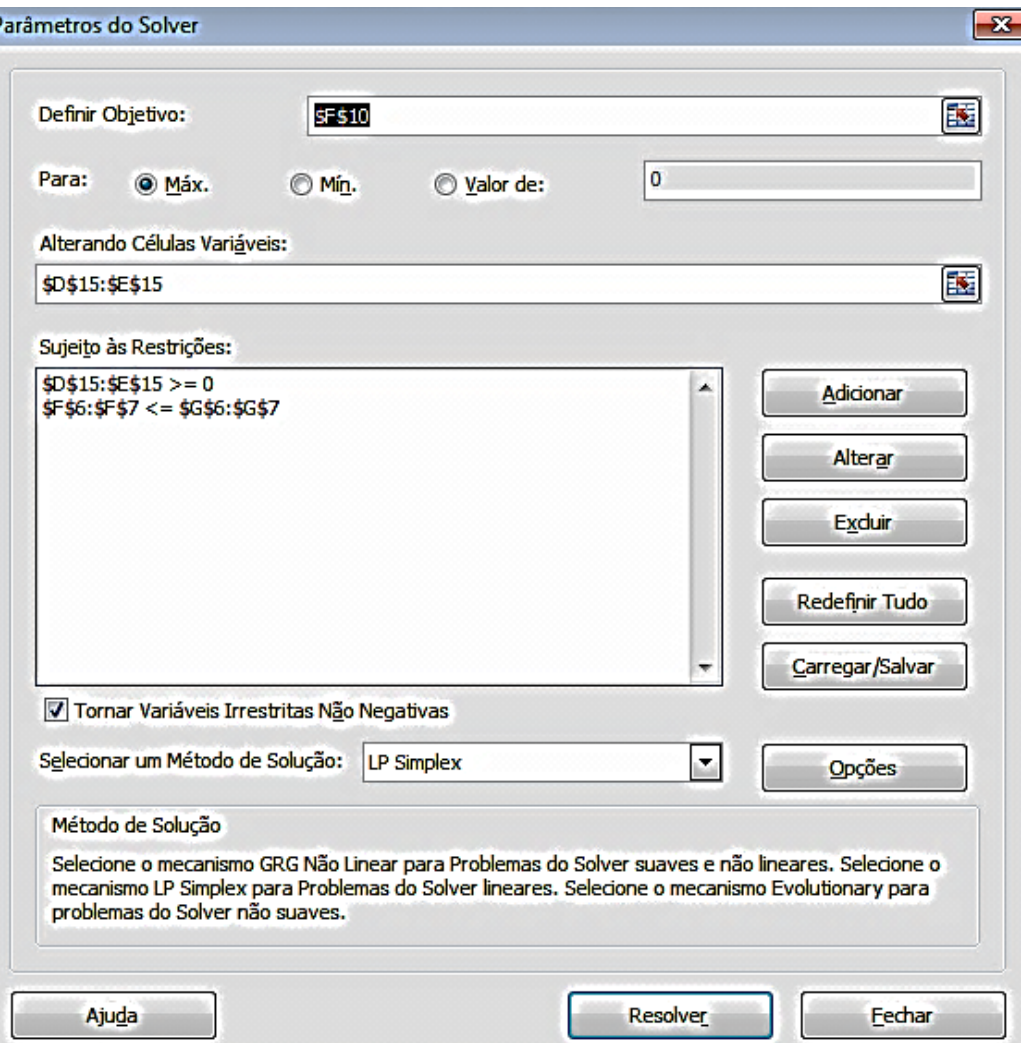

Figura 47

Nota-se que a solução obtida confirma o resultado encontrado pelo método Simplex. Basta observar a figura 48.

| $\overline{\mathcal{A}}$ | A                  | в     | C                       | D             | E                | F              | G               | н |
|--------------------------|--------------------|-------|-------------------------|---------------|------------------|----------------|-----------------|---|
| $\mathbf{1}$             |                    |       | Problema da Metalúrgica |               |                  |                |                 |   |
| $\overline{2}$           |                    |       |                         |               |                  |                |                 |   |
| 3                        |                    |       |                         |               |                  |                |                 |   |
| 4                        | Dados de Entrada   |       |                         | Tipos de Liga |                  |                |                 |   |
| 5                        | Quantidades        |       |                         |               |                  | 2 Total Usado  | Disponibilidade |   |
| 6                        |                    | zinco |                         | 0,6           | 0,4              | 15             | 15              |   |
| $\overline{7}$           |                    | cobre |                         | 0,4           | 0,6              | 1              | 12              |   |
| 8                        |                    |       |                         |               |                  |                |                 |   |
| 9                        |                    |       |                         |               |                  | RECEITA OBTIDA |                 |   |
| 10                       | Preço por tonelada |       |                         | 5000          | 3000             | 125000         |                 |   |
| 11                       |                    |       |                         |               |                  |                |                 |   |
| 12                       |                    |       |                         |               |                  |                |                 |   |
| 13                       |                    |       |                         |               | Ligas produzidas |                |                 |   |
| 14                       |                    |       |                         | Tipo 1        | Tipo 2           |                |                 |   |
| 15                       | Plano de produção  |       |                         | 25            | 0                |                |                 |   |

Figura 48

O valor maximizado será para 25 toneladas da liga 1 e nenhuma tonelada da liga2. Basta observarmos as células D15 e E15 da tabela acima. Feito isso, temos a Receita máxima obtida, que será de 125.000 reais.

Assim, com a utilização desse recurso computacional, fica claro o objetivo de se apresentar ao aluno do Ensino médio a Programação Linear: a Modelagem da situaçãoproblema, empregando raciocínio lógico-dedutivo, por si só é a parte mais importante visto que a solução do problema já modelado matematicamente pode ser encontrada, quando possível, de diversas formas.

## **5 Relato de Experiências de aplicação da proposta**

A minha experiência ao aplicar o conteúdo desse trabalho em sala de aula, para um grupo de 12 alunos do 2º ano do Ensino Médio, foi surpreendente. O surgimento do debate na resolução das questões e o olhar atento durante a explicação dos assuntos já conhecidos, mas vistos sob nova perspectiva, confirmou o acerto da proposta deste trabalho. Devemos apresentar a Matemática de forma mais relacionada com suas aplicações, de modo que a apresentação de problemas interessantes anteceda a apresentação de definições e propriedades teóricas e a resolução posterior desses problemas seja um objetivo importante, justificando e motivando o processo de aprendizagem de conteúdos mais abstratos.

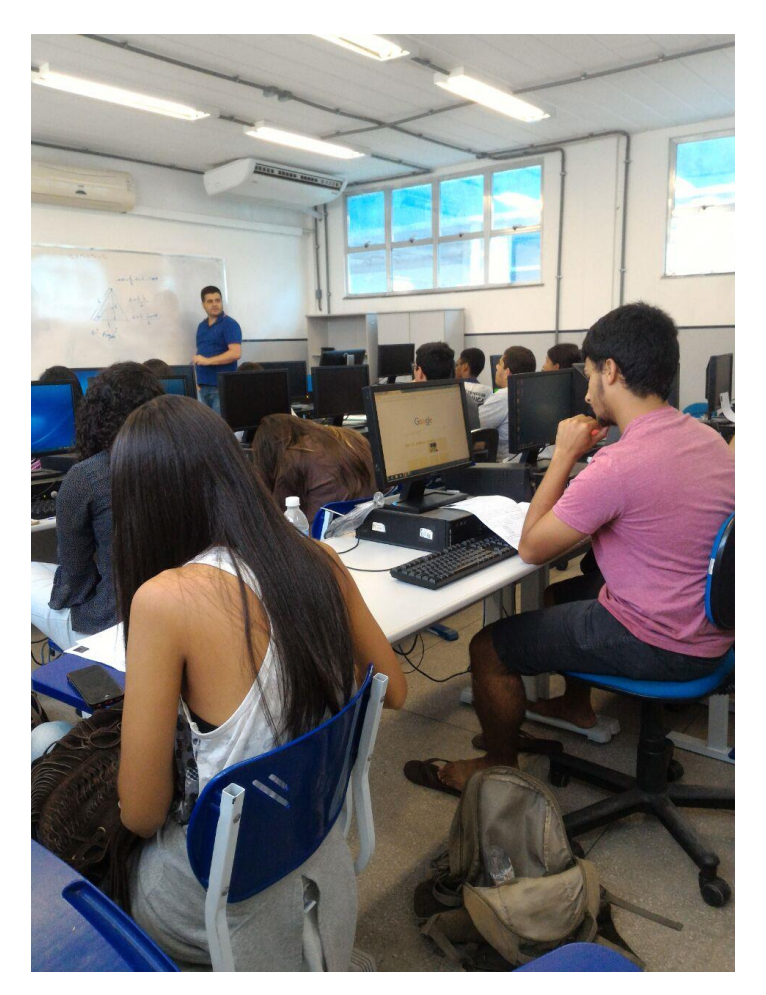

Figura 49

Esse grupo de alunos, conforme mostra a figura 49, para quem apresentei a proposta desse trabalho, já estuda comigo no contra turno, no Centro Federal de

Educação Tecnológica Celso Suckow da Fonseca (**CEFET**/RJ) na unidade de Itaguaí, pois fazem parte de um grupo de estudantes que preparo para a prova das Olímpiadas de Matemática das Escolas Públicas (OBMEP), já que sou bolsista do Instituto de Matemática Pura e Aplicada (IMPA) para a implementação desse projeto. Esses estudantes são selecionados, não pelo rendimento acadêmico apresentado, mas sim pela vontade de estudar mais Matemática. Talvez isso também tenha contribuído para o resultado positivo da minha experiência.

Para aplicar tal proposta eu dividi o conteúdo em dois encontros, de 4 horas de duração, em duas semanas. Nesses dois encontros decidi seguir rigorosamente os quatro capítulos dessa dissertação. No primeiro encontro falei sobre as médias aritmética, geométrica, harmônica e quadrática com suas aplicações em problemas de máximo ou mínimo. Propus atividades onde os alunos pudessem resolver as aplicações 1,2, 4 e 5. Praticamente todos conseguiram modelar e chegar próximo à solução. Ainda apresentei as aplicações 3 e 5 do capítulo 2, que usam Trigonometria para encontrar máximos e mínimos. Nesse primeiro encontro pude perceber que, mesmo falando de assuntos já vistos por eles em séries iniciais, eles ficaram surpresos em usar tal conteúdo para resolver os problemas de otimização e se sentiram motivados em observar a aplicabilidade da Matemática em assuntos do cotidiano.

No segundo encontro, ao apresentar o Método de Fermat e a Programação Linear pude perceber que, mesmo não sendo assuntos ensinados no Ensino Médio, a aprendizagem dos conteúdos teóricos envolvidos não foi um problema para os alunos. Para motivar o método de Fermat apresentei as aplicações 1 e 2 do capítulo 3, enfatizando que esse método funciona para estas questões porque as funções envolvidas são polinomiais e limitadas num intervalo fechado. Foi bem valiosa a apresentação do método, pois ficou claro que quando falamos de máximo ou mínimo, não estamos falando sempre das funções quadráticas.

Devido ao pouco tempo disponível, não usei o método como motivador natural para apresentar aos alunos as ideias de limite e derivada, inclusive como forma de resolver outros problemas de máximo ou mínimo em que as funções não fossem polinomiais.

Quanto à Programação Linear, os alunos apresentaram facilidade na montagem da região admissível, mas a dificuldade maior mesmo foi a modelagem. Talvez a falta de problemas que estimulem a modelagem no ensino médio seja a principal razão para tal dificuldade. Apresentei ainda o Geogebra como recurso para montar a região admissível, quando se trata de uma região do plano limitada por retas e discutimos situações onde não é possível visualizar a região admissível. Enfim, essas 8 horas foram curtas para discutir tudo o que eu pretendia, mas serviram como uma experiência pedagógica inicial.

Uma próxima experiência certamente envolverá pelo menos 3 encontros de quatro horas, ou mais encontros com menor duração, para que se possa explorar os conteúdos teóricos e práticos com mais profundidade.

A possibilidade de trabalhar com problemas mais próximos da realidade fez com que os estudantes apresentassem um maior empenho na compreensão dos aspectos teóricos. A utilização de recursos computacionais, existentes até em celulares, tornou possível apresentar e resolver problemas sofisticados, mostrando o perfeito casamento entre o conteúdo teórico Matemático e a moderna tecnologia.

No próximo mês apresentarei um minicurso na Semana de Pesquisa e Extensão (SEPEX) do CEFET com o título "Análise de Problemas de Otimização com técnicas mais rebuscadas" e nesse minicurso pretendo utilizar o conteúdo da minha dissertação acrescentando outros problemas de otimização baseados em [13] e [18]. O público alvo desse minicurso será os alunos do primeiro período do curso de Engenharia de Produção e alguns alunos do 3º ano do curso técnico em Mecânica Integrado ao Ensino Médio.

A partir desse minicurso pretendo pesquisar mais sobre os temas apresentados, planejando novas aulas, voltadas para uma Matemática mais aplicável, e que nela a Otimização esteja mais presente.

A minha experiência nesses quase doze anos de magistério, principalmente em turmas preparatórias de concurso, era com a associação equivocada, feita pelos estudantes, da palavra otimizar com a função quadrática. Eles aplicavam fórmulas relacionadas com ela de forma mecânica para a resolução dos problemas, em geral desinteressantes, de máximos ou mínimos que apareciam. Esse trabalho apresenta aos colegas professores do ensino médio uma outra maneira de trabalhar com otimização em sala de aula, propondo problemas interessantes cujas soluções podem ser obtidas, seja utilizando de forma mais criativa conceitos de Matemática já ensinados no Ensino Médio, seja utilizando teorias mais rebuscadas, mas acessíveis à compreensão dos alunos e muito simples de aplicar. Espero que esse material tenha cumprido o objetivo de apresentar a Otimização de uma forma mais simples, porém mais abrangente.

De acordo com [15], *"A compreensão e a tomada de decisões diante de questões políticas e sociais também dependem da leitura e interpretação de informações complexas, muitas vezes contraditórias, que incluem dados estatísticos e índices* 

*divulgados pelos meios de comunicação. Ou seja, para exercer a cidadania, é necessário saber calcular, medir, raciocinar, argumentar, tratar informações estatisticamente, etc".*

O trabalho mais profundo com problemas de otimização pode ajudar os alunos a exercer futuramente sua cidadania, porque depende exatamente da leitura e interpretação dos dados e a solução de um problema de otimização é essencial para tomada de decisões.

Tudo que foi apresentado neste trabalho reforça a ideia de que podemos e devemos buscar novas estratégias para melhorar o ensino, utilizando recursos computacionais, técnicas não ensinadas em geral ou incentivando a criatividade do aluno propondo que ele mesmo crie problemas que possam ser modelados matematicamente.

Tendo atingido o objetivo inicial, surgem outros para o futuro, porque não só os temas deste trabalho podem ainda ser aprofundados, como outros temas podem ser abordados com os mesmos enfoques escolhidos. Além disso, ao utilizar o material já obtido e o por obter para motivar alunos, eles provocarão alterações, que sem dúvida enriquecerão o material, provocando mais pesquisa e assim por diante.

## **Referências Bibliográficas**

[1] Araújo, Fernando H.A., Médias e Problemas de Otimização, RPM 76, pp 27-29, 2000.

[2] Bassanezi, R.C, Ensino-aprendizagem com Modelagem Matemática. São Paulo: Ed. Contexto, 2006.

[3] Boyer, C., História da Matemática, 2ª Edição. São Paulo: Editora Edgard Blucher, 1996.

[4] Carneiro, J.P., A poderosa desigualdade das médias, Revista da Sociedade Portuguesa de Matemática 36, 1997.

[5] Eves, H; Introdução à história da Matemática, Editora Unicamp, 2004.

[6] Fonte, André C, Médias, desigualdades e problemas de otimização. Profmat, 2013.

[7] Fórum de discussão de problemas olímpicos de Matemática. Disponível: [www.artofproblemsolving.com.](http://www.artofproblemsolving.com/) Acesso em 28 de julho de 2016.

[8] Hoffmann, Laurence D. Cálculo: um curso moderno e suas aplicações, LTC, 2015.

[9] Hoffmann, Laurence D. Cálculo: Um curso moderno e suas aplicações com tópicos avançados, LTC, 2015.

[10] Lima, E.L, Carvalho, P.C, Wagner, E, Morgado, A, A Matemática do Ensino Médio volume 2, SBM, Quinta Edição.

[11] Lima, E.L, Números e Funções Reais, SBM, 1ª Edição, 2012.

[12] Lima, Elon L., Meu professor de Matemática, SBM, Quinta Edição, 2006.

[13] Lins, M.P.E, Calôba, G.M, Programação Linear com aplicações em teoria de jogos e avaliação de desempenho, Editora Interciência,2006.

[14] Morgado, A.C; Carmo, M.P; Wagner, E; Trigonometria e Números Complexos, SBM, 3ª edição,2005.

[15] Parâmetros Curriculares Nacionais. Disponível em: < http://portal.mec.gov.br/> Acesso em: 20 de abril de 2016.

[16] Provas e soluções da Olimpíada Brasileira de Matemática. Disponível em: <www.obm.org.br> Acesso em: 20 de abril de 2016.

[17] Rizzato, F; O inicio da trigonometria, artigo disponível em < [http://matematica.br/historia/trigonometria.html>](http://matematica.br/historia/trigonometria.html) Acesso em 29 de julho de 2016.

[18] Shine, C.Y, 21 Aulas de Matemática Olímpica, SBM, 1ª Edição, 2009.

[19] Site de provas de admissão à Academia da Força Aérea, Disponível em < http://ingresso.afaepcar.aer.mil.br/www/provas/painel/afa.html> Acesso em 29 de julho de 2016.

[20] Site de provas de admissão ao Colégio Naval, Disponível em < [https://www.ensino.mar.mil.br/sitenovo/downloads.html>](https://www.ensino.mar.mil.br/sitenovo/downloads.html) Acesso em 29 de julho de 2016.

[21] Site de provas do Enem, < http://portal.inep.gov.br/web/enem/edicoesanteriores/provas-e-gabaritos> Acesso em 29 de julho de 2016.

[22] Stewart, James, Cálculo, Volume 1, Editora Trilha, 7ª Edição 2013.

[23] Strogatz, S; A Matemática do dia-a-dia; Editora Campus, 2013.

[24] Suporte Graphmatica. Para que serve e como usar? Disponível em: <http://www.graphmatica.com>. Acesso em 29 de julho de 2016.

[25] Suporte Office, Excel – Para que serve e como usar? Disponível em:< https:// support.office.com/pt-br/excel > Acesso em 28 de julho de 2016.

[26] Suporte Geogebra, Excel – Para que serve e como usar? Disponível em < https://www.geogebra.org/> Acesso em 29 de julho de 2016.

[27] USP, Historia da Trigonometria, artigo disponível em < http://ecalculo.if.usp.br/historia/historia trigonometria.htm> Acesso em 29 de julho de 2016.